### Vectores Parte II

[https://fceia.unr.edu.ar/](https://fceia.unr.edu.ar/~ariel/)~ariel/

March 14, <sup>2019</sup>

## **Outline**

Representación geométrica en  $\mathbb{R}^3$ Descomposición canónica en  $\mathbb{R}^3$ [Operaciones](#page-17-0) por componentes [Operaciones](#page-20-0) por componentes [Angulo](#page-23-0) entre vectores ´Proyección ortogonal [Producto](#page-46-0) escalar Cosenos [directores](#page-54-0) Problema: Determinar [componentes](#page-56-0) de  $\vec{v}$ 

<span id="page-2-0"></span>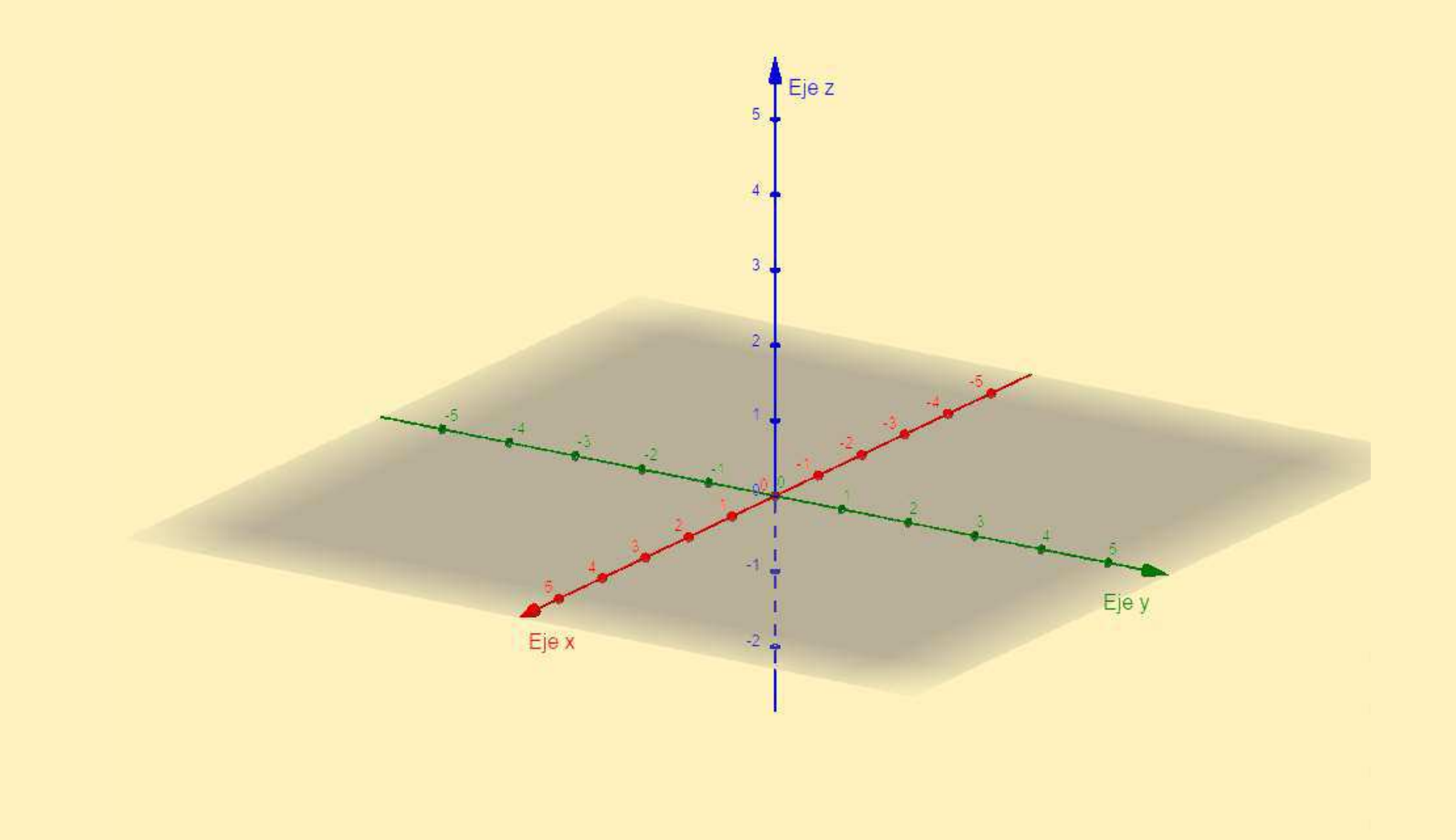

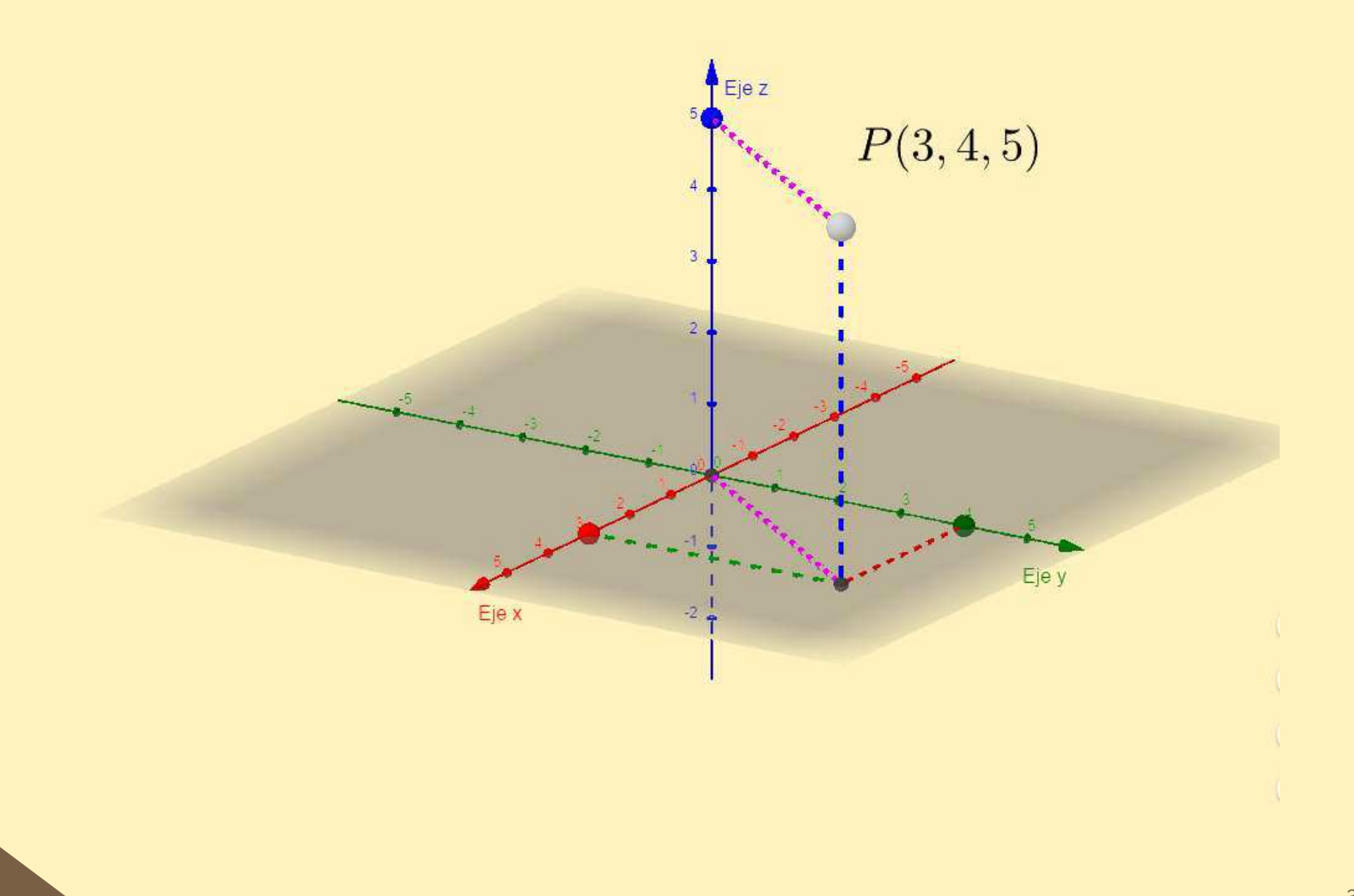

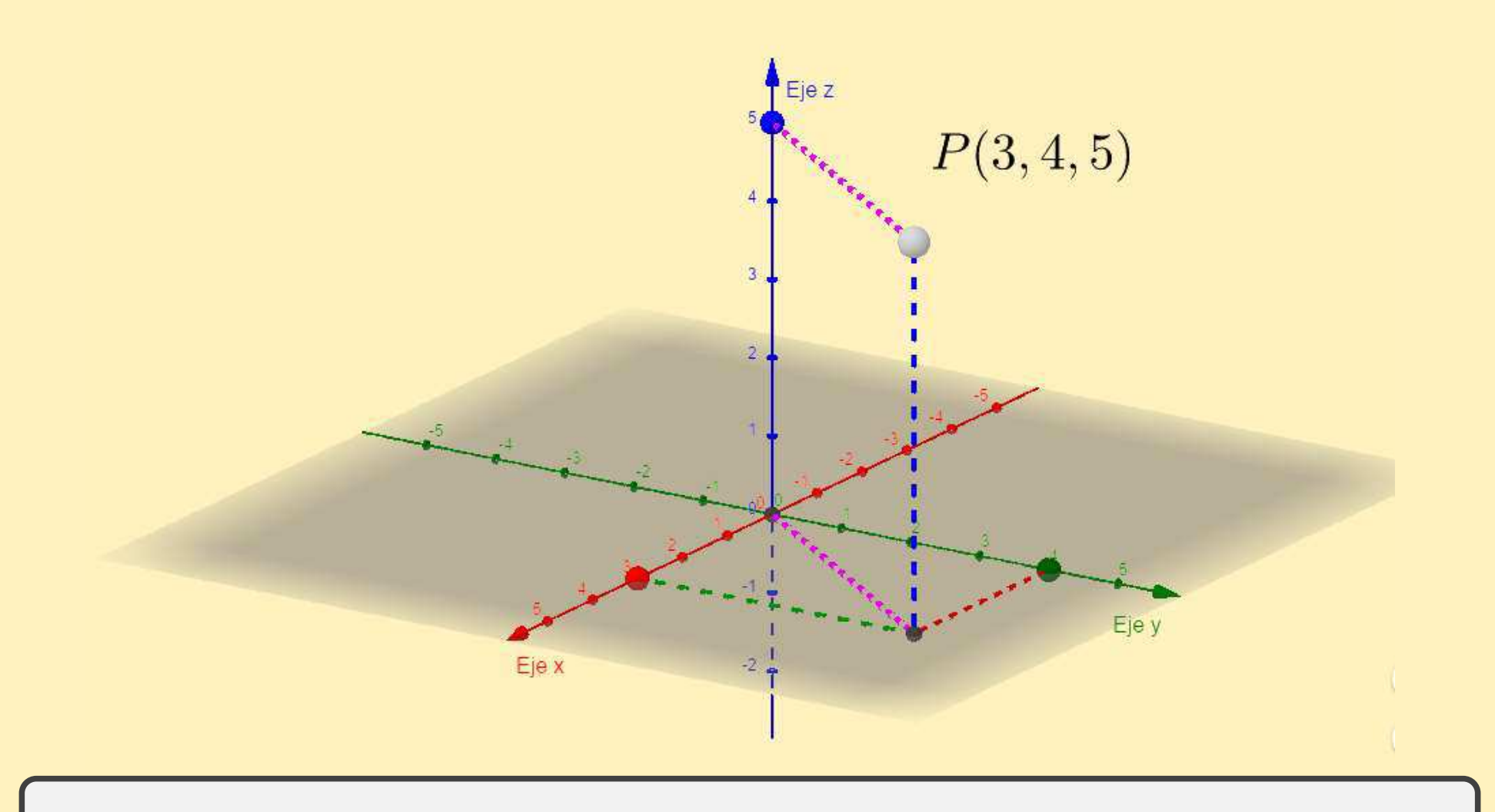

Un punto en el espacio está determinado por tres coordenadas

 $P(a, b, c)$ 

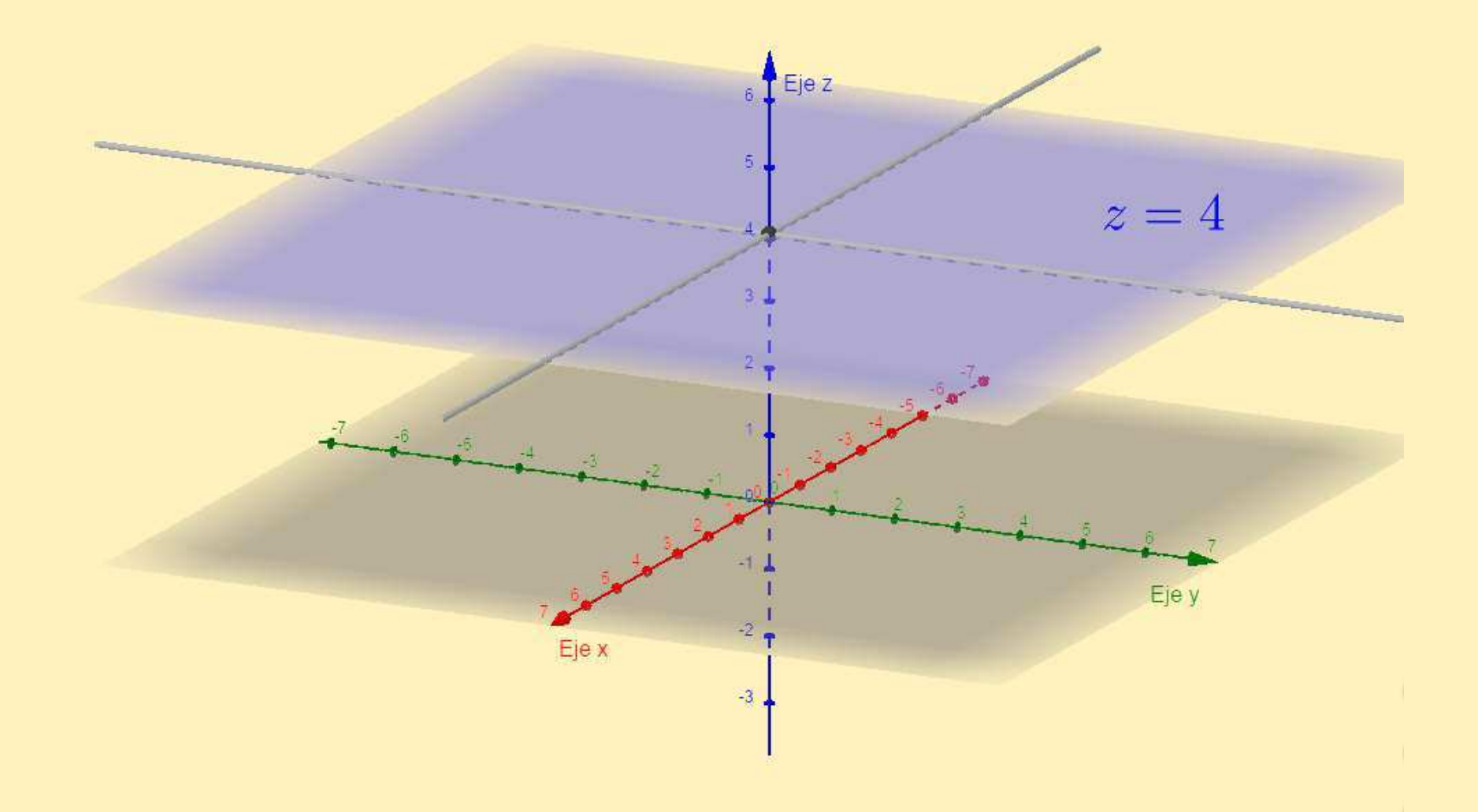

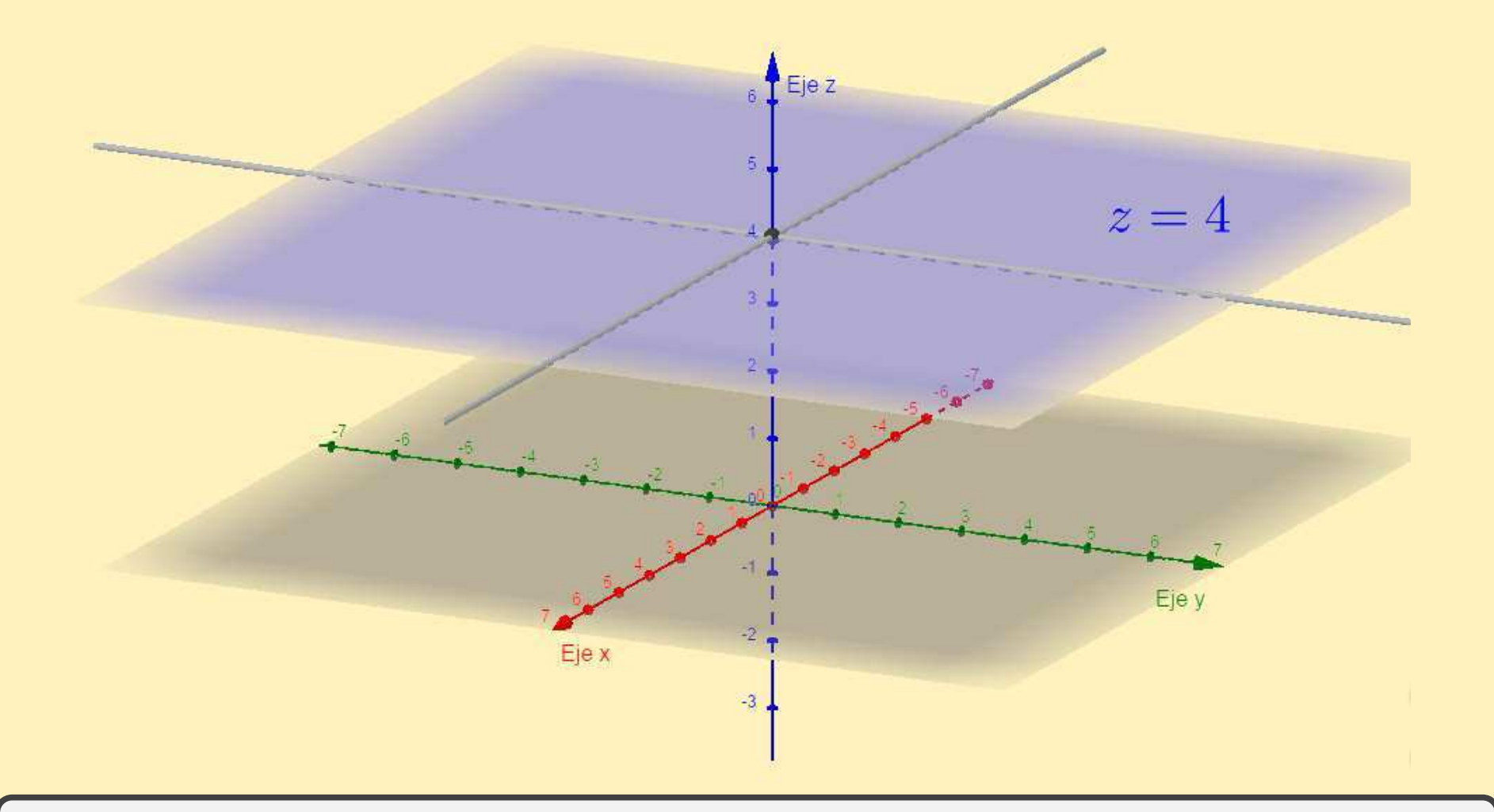

Plano horizontal  $z = c$ 

 $\Pi_z = \{(x, y, z) : z = c\}$ 

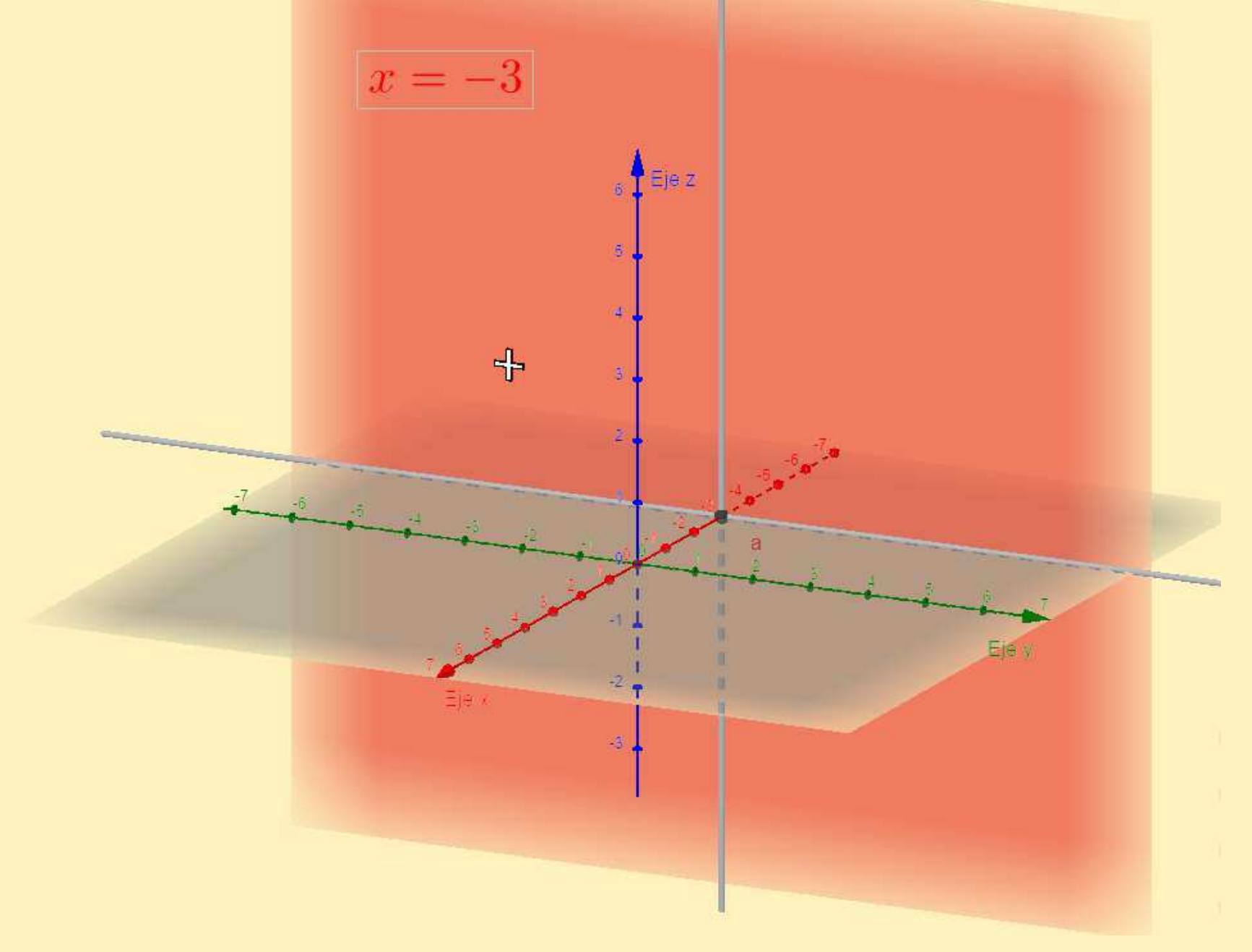

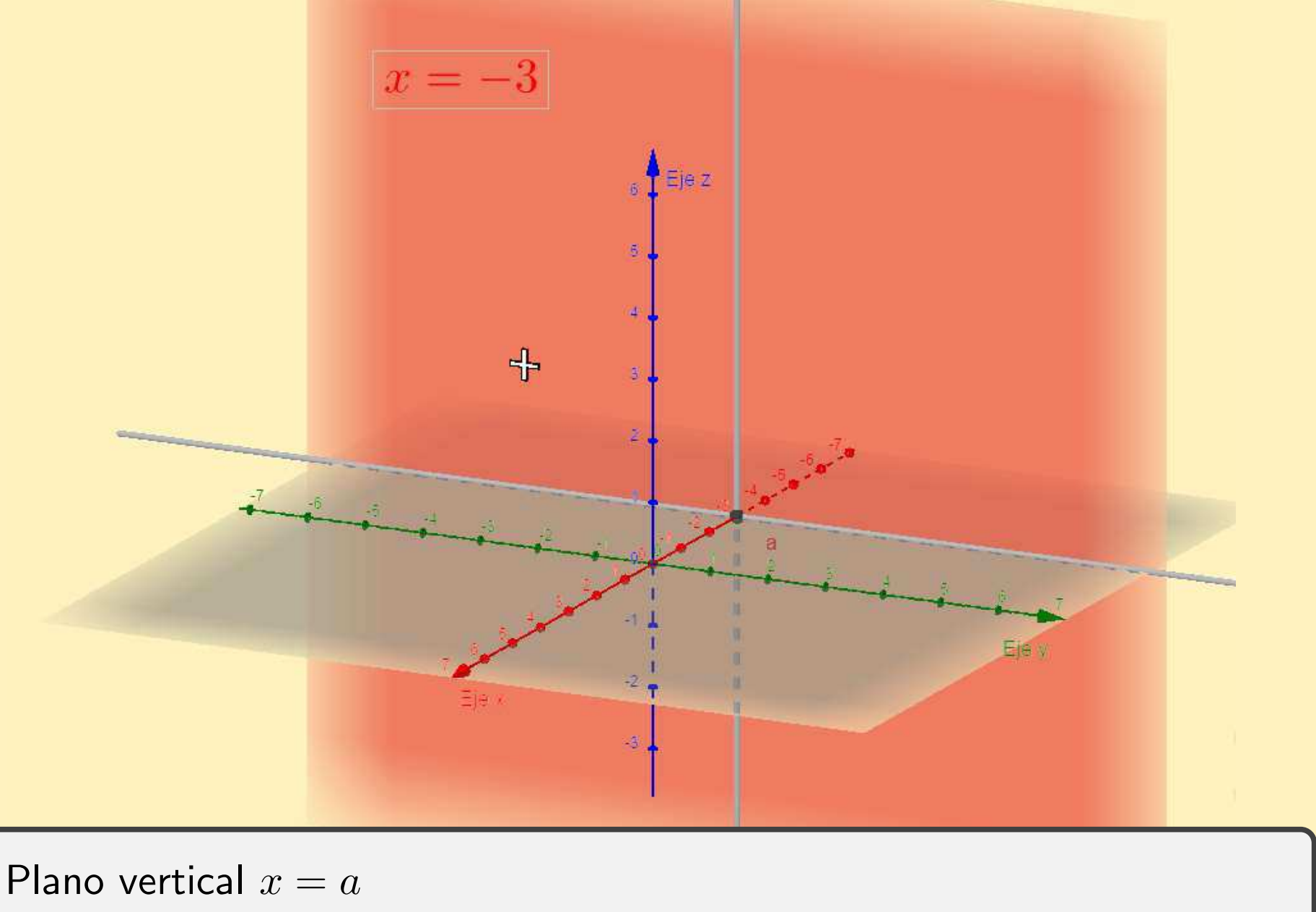

 $\Pi_x = \{(x, y, z) : x = a\}$ 

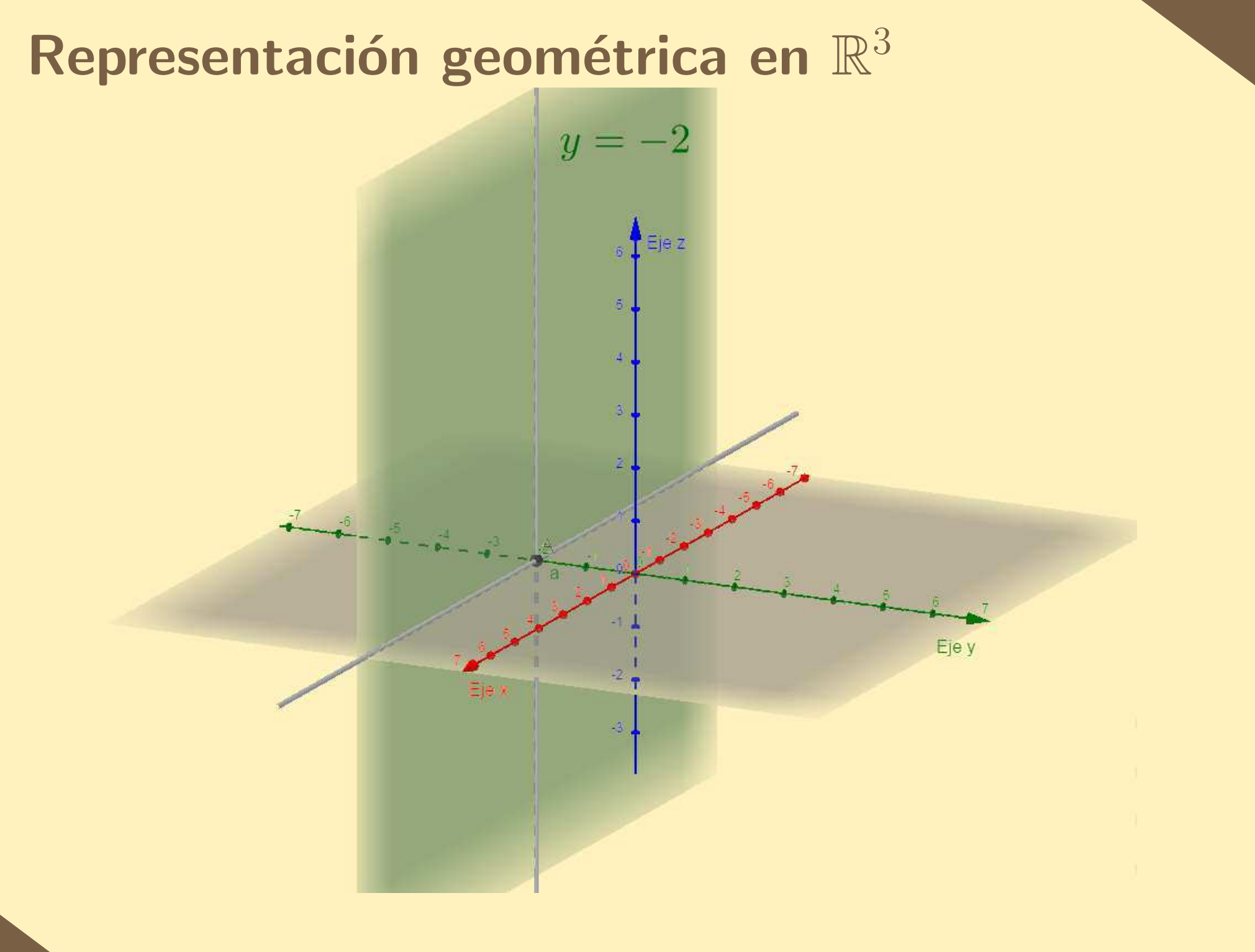

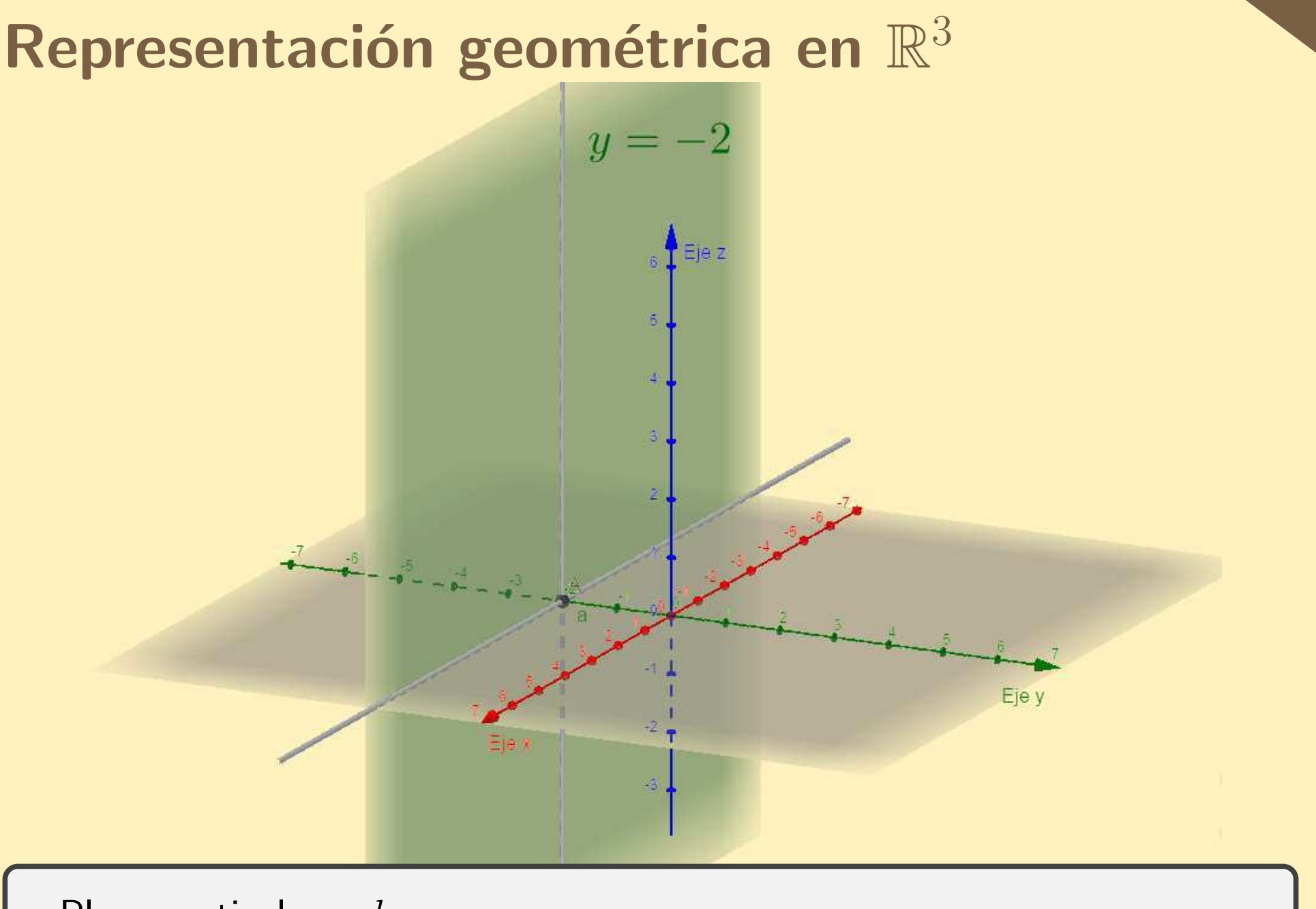

Plano vertical  $y = b$ 

 $\Pi_y = \{(x, y, z) : y = b\}$ 

- En  $\mathbb{R}^3$  definimos **segmento dirigido** como lo hicimos en el plano, es un segmento con un punto inicial y final
- Cada segmento dirigido  $\overrightarrow{AB}$  en  $\mathbb{R}^3$  está caracterizado por su módulo  $|\overrightarrow{AB}|$ , su dirección y sentido
- Dos segmentos dirigidos en  $\mathbb{R}^3$  son iguales si coinciden en módulo, dirección y sentido

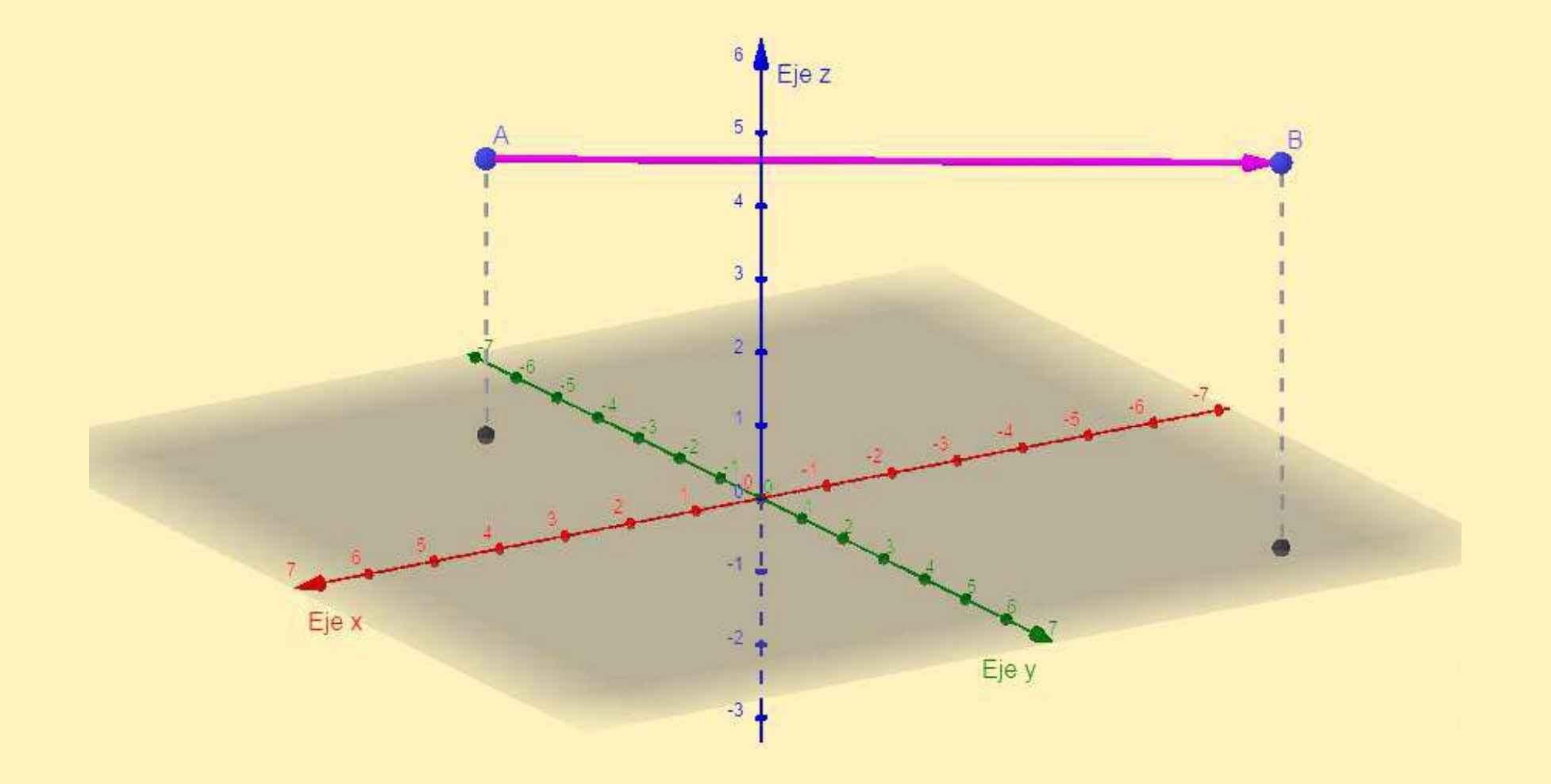

Como en el plano, un vector en  $\mathbb{R}^3$  es un segmento dirigido junto con la noción de igualdad

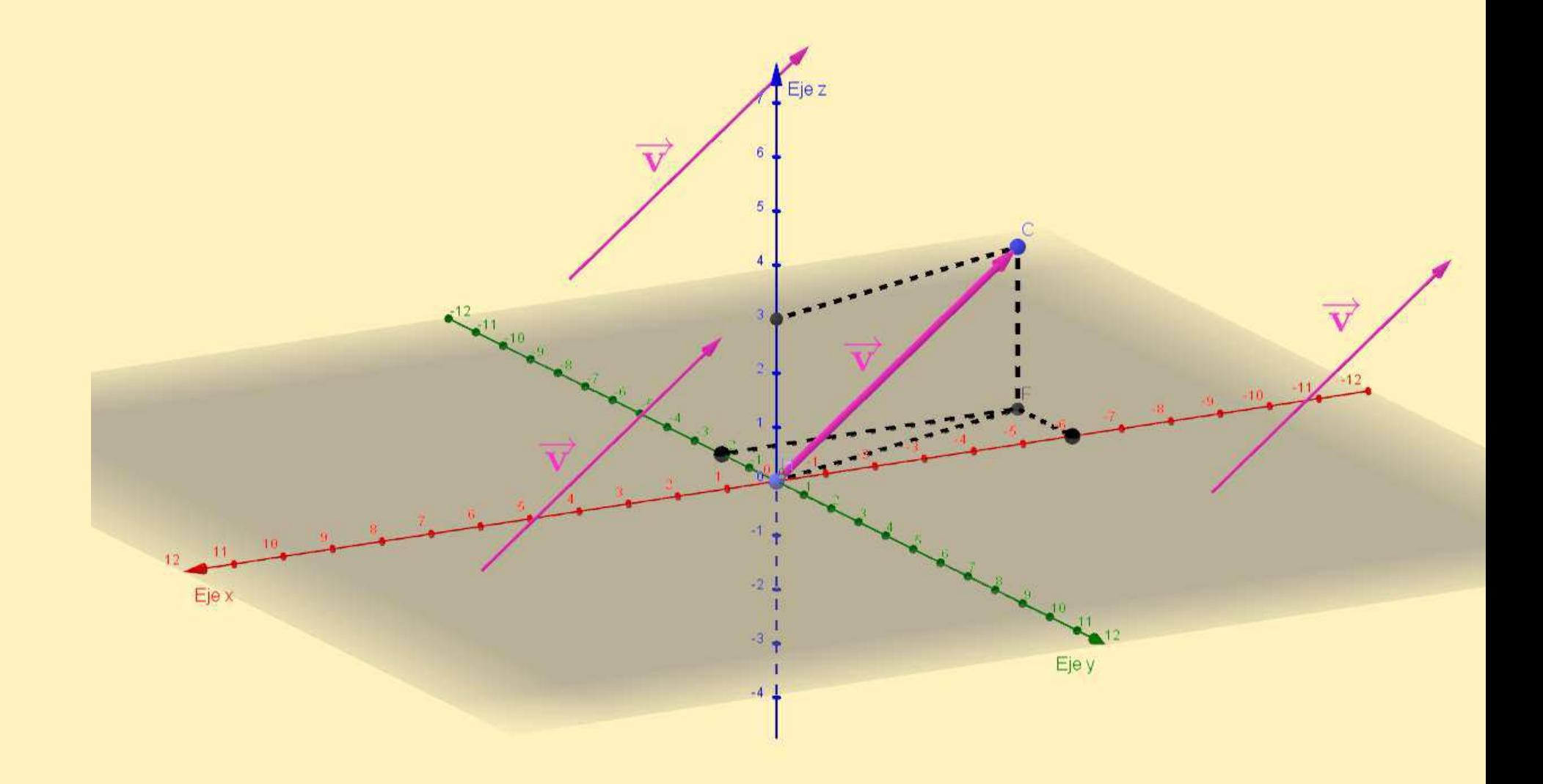

■

- La suma y la multiplicación por escalares para vectores en  $\mathbb{R}^3$  se definen como en el caso de vectores en el plano <sup>y</sup> verifican las mismas propiedades: suma conmutativa, asociativa, existe elemento neutroo  $\vec{\mathbf{O}}$ , existen opuestos, homogeneidad del producto por escalares, propiedades distributivas
- Vale la propiedad del paralelogramo: Las diagonales representan la suma <sup>y</sup> la diferencia de los vectores de sus lados

## <span id="page-15-0"></span>Descomposición canónica en  $\mathbb{R}^3$

 $\overrightarrow{\mathbf{k}}$ 

#### Base canónica

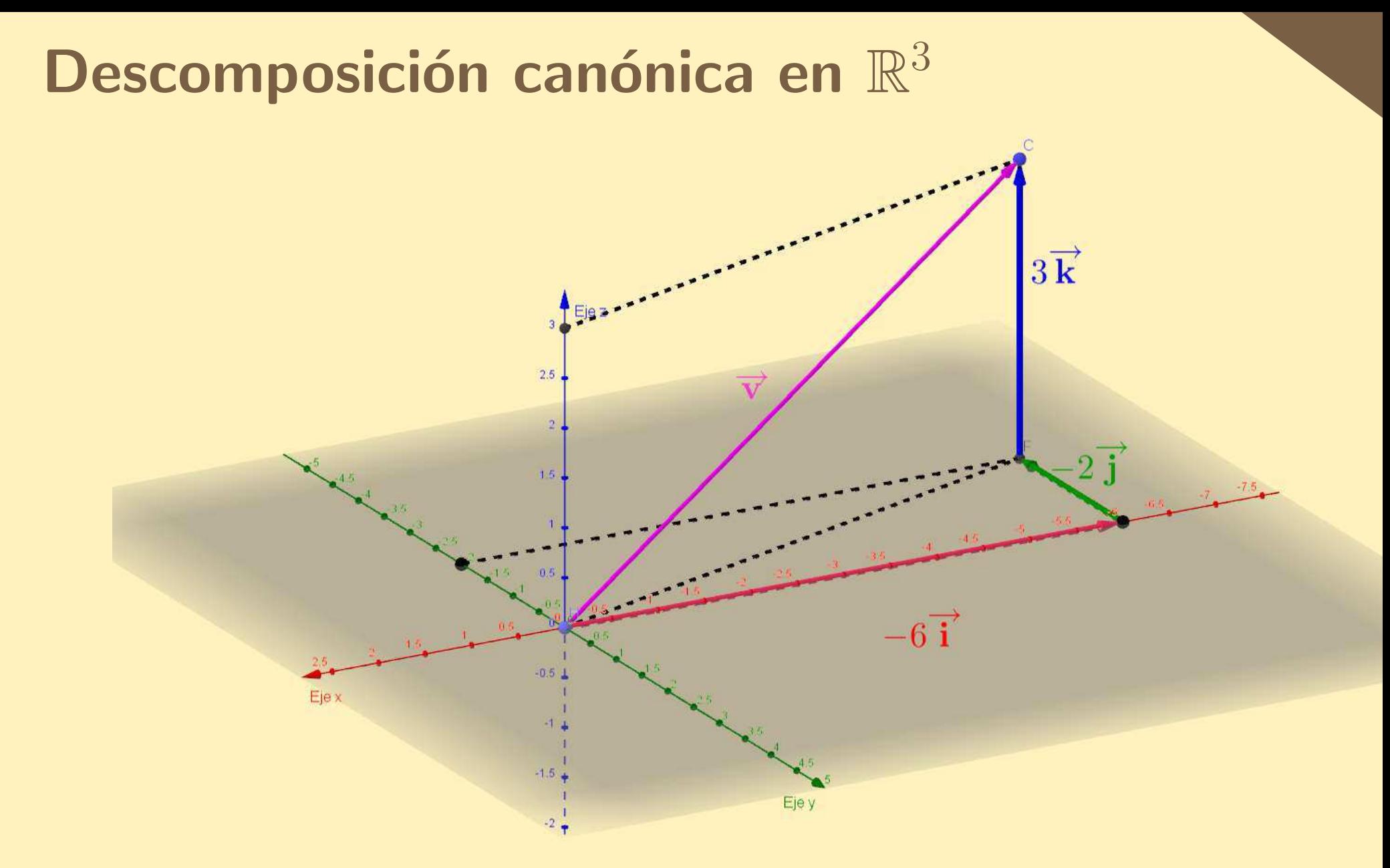

Todo vector se puede descomponer como

$$
\vec{\mathbf{v}} = a\vec{\mathbf{i}} + b\vec{\mathbf{j}} + c\vec{\mathbf{k}}, \qquad a, b, c \in \mathbb{R}
$$

Si

<span id="page-17-0"></span>■

$$
\vec{\mathbf{v}} = a\vec{\mathbf{i}} + b\vec{\mathbf{j}} + c\vec{\mathbf{k}}, \qquad a, b, c \in \mathbb{R}
$$

decimos que  $a,b$  y  $c$  son las componentes de  $\vec{\mathbf{v}}$ , y escribimos

 $\vec{\mathbf{v}} = (a, b, c)$ 

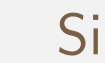

■

$$
\vec{\mathbf{v}} = a\vec{\mathbf{i}} + b\vec{\mathbf{j}} + c\vec{\mathbf{k}}, \qquad a, b, c \in \mathbb{R}
$$

decimos que  $a,b$  y  $c$  son las componentes de  $\vec{\mathbf{v}}$ , y escribimos

 $\vec{\mathbf{v}} = (a, b, c)$ 

■Ejemplos

 $\vec{\mathbf{O}} = (0, 0, 0)$   $\vec{\mathbf{i}} = (1, 0, 0)$   $\vec{\mathbf{j}} = (0, 1, 0)$   $\vec{\mathbf{k}} = (0, 0, 1)$ 

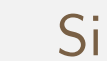

■

$$
\vec{\mathbf{v}} = a\vec{\mathbf{i}} + b\vec{\mathbf{j}} + c\vec{\mathbf{k}}, \qquad a, b, c \in \mathbb{R}
$$

decimos que  $a,b$  y  $c$  son las componentes de  $\vec{\mathbf{v}}$ , y escribimos

 $\vec{\mathbf{v}} = (a, b, c)$ 

#### ■Ejemplos

$$
\vec{\mathbf{O}} = (0, 0, 0) \quad \vec{\mathbf{i}} = (1, 0, 0) \quad \vec{\mathbf{j}} = (0, 1, 0) \quad \vec{\mathbf{k}} = (0, 0, 1)
$$

\n- \n
$$
\mathbf{S} \mathbf{i} \ \mathbf{i} = (u_1, u_2, u_3), \ \mathbf{v} = (v_1, v_2, v_3), \ \alpha \in \mathbb{R}, \ \mathsf{entonces}
$$
\n
\n- \n $\mathbf{u} + \mathbf{v} = (u_1 + v_1, u_2 + v_2, u_3 + v_3)$ \n
\n- \n $\alpha \cdot \mathbf{v} = (\alpha \, u_1, \alpha \, u_2, \alpha \, u_3)$ \n
\n

<span id="page-20-0"></span>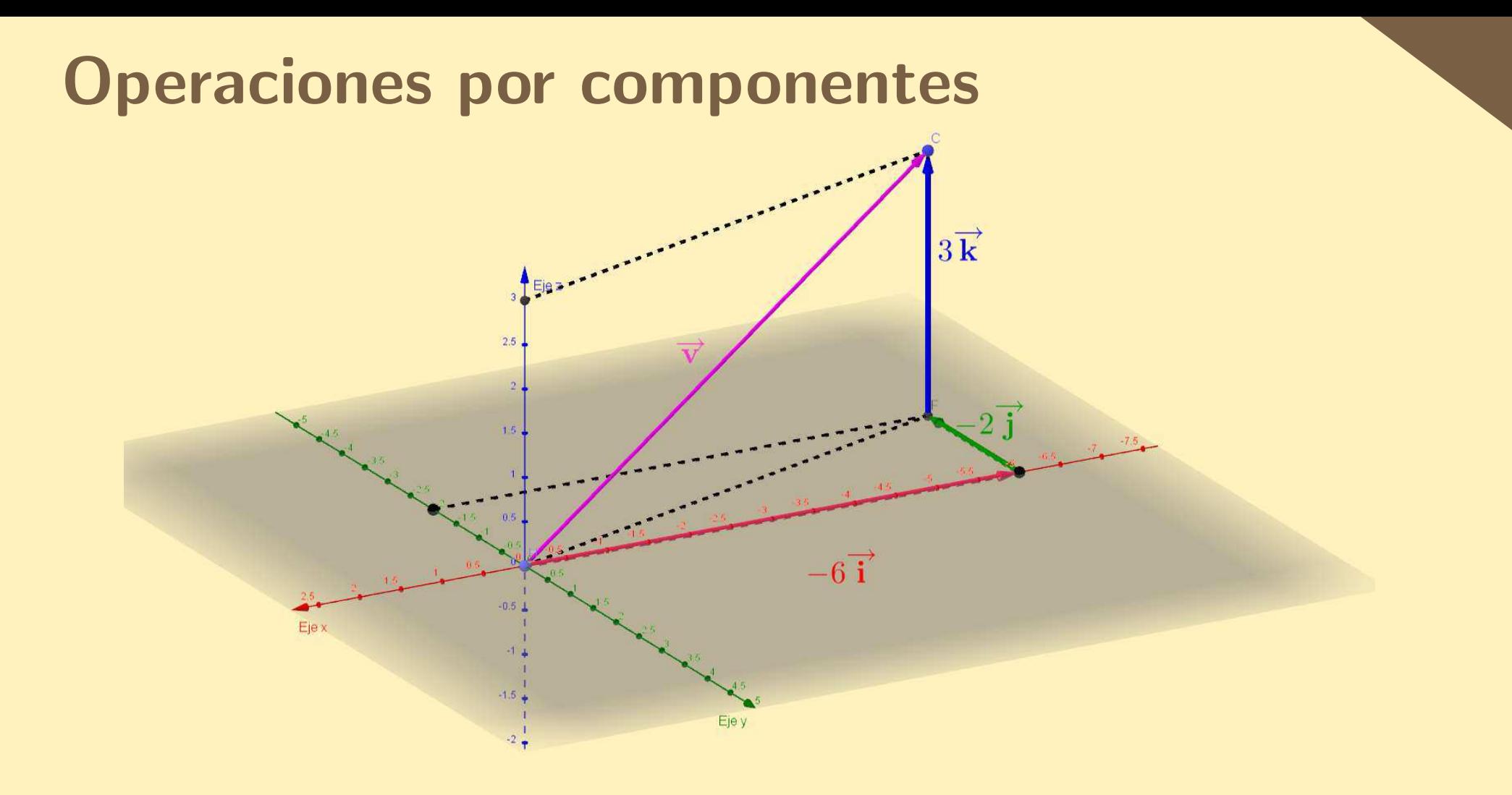

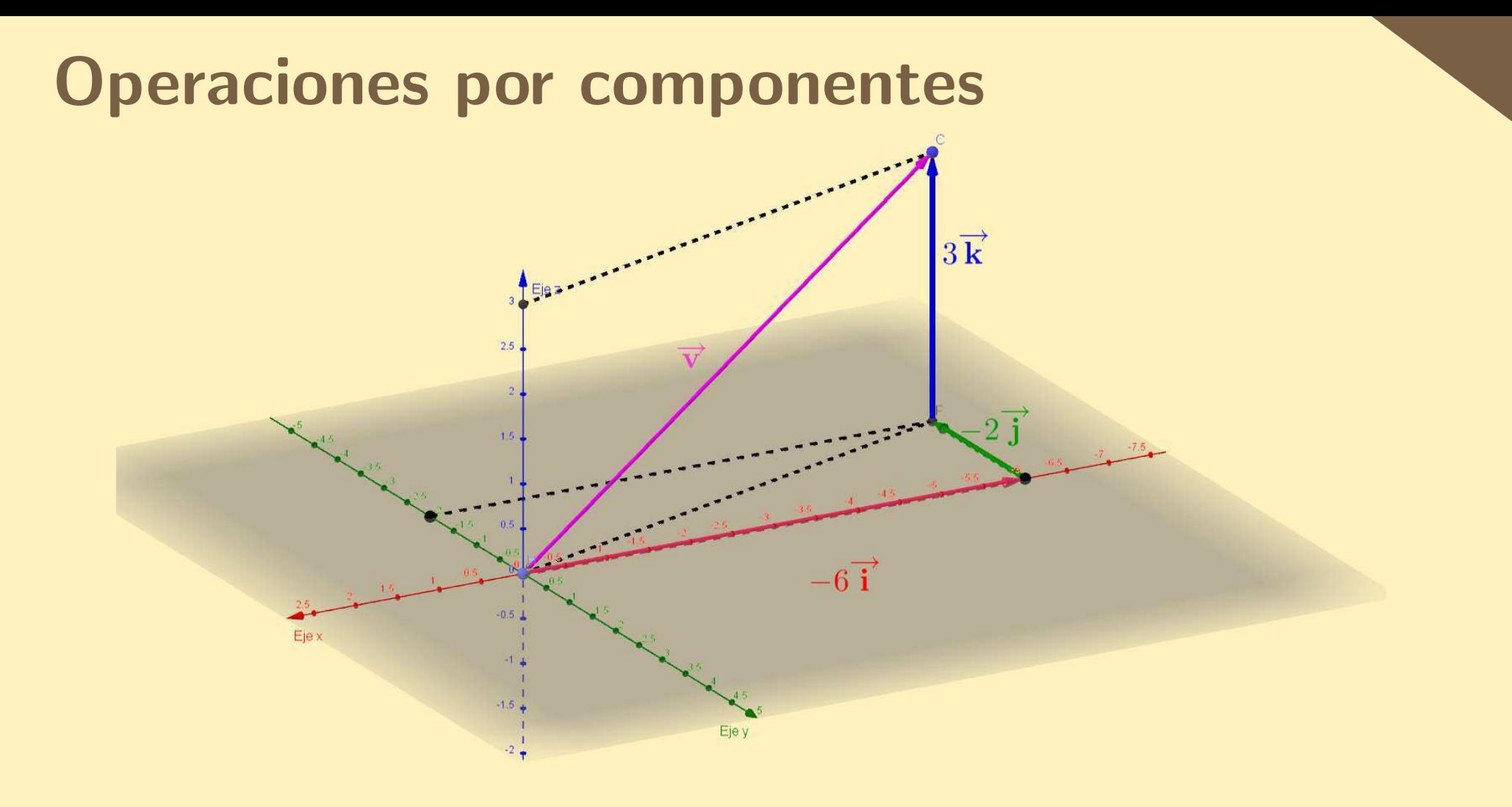

Si 
$$
\vec{v} = (a, b, c)
$$
 entonces  

$$
|\vec{v}| = \sqrt{a^2 + b^2 + c^2}
$$

Los vectores no nulos  $\vec{\mathbf{u}}=(u_1,u_2,u_3)$  y  $\vec{\mathbf{v}}=(v_1,v_2,v_3)$  son **paralelos** si <sup>y</sup> solo si  $u \$ 1 $v_1\$ = $u\$ 2 $v_2\$ = $u\$ 3 $v_3\$  $($ acá entendemos que si alguno de los denominadores es  $0$ , el numerador también debe ser  $0)$ 

<span id="page-23-0"></span>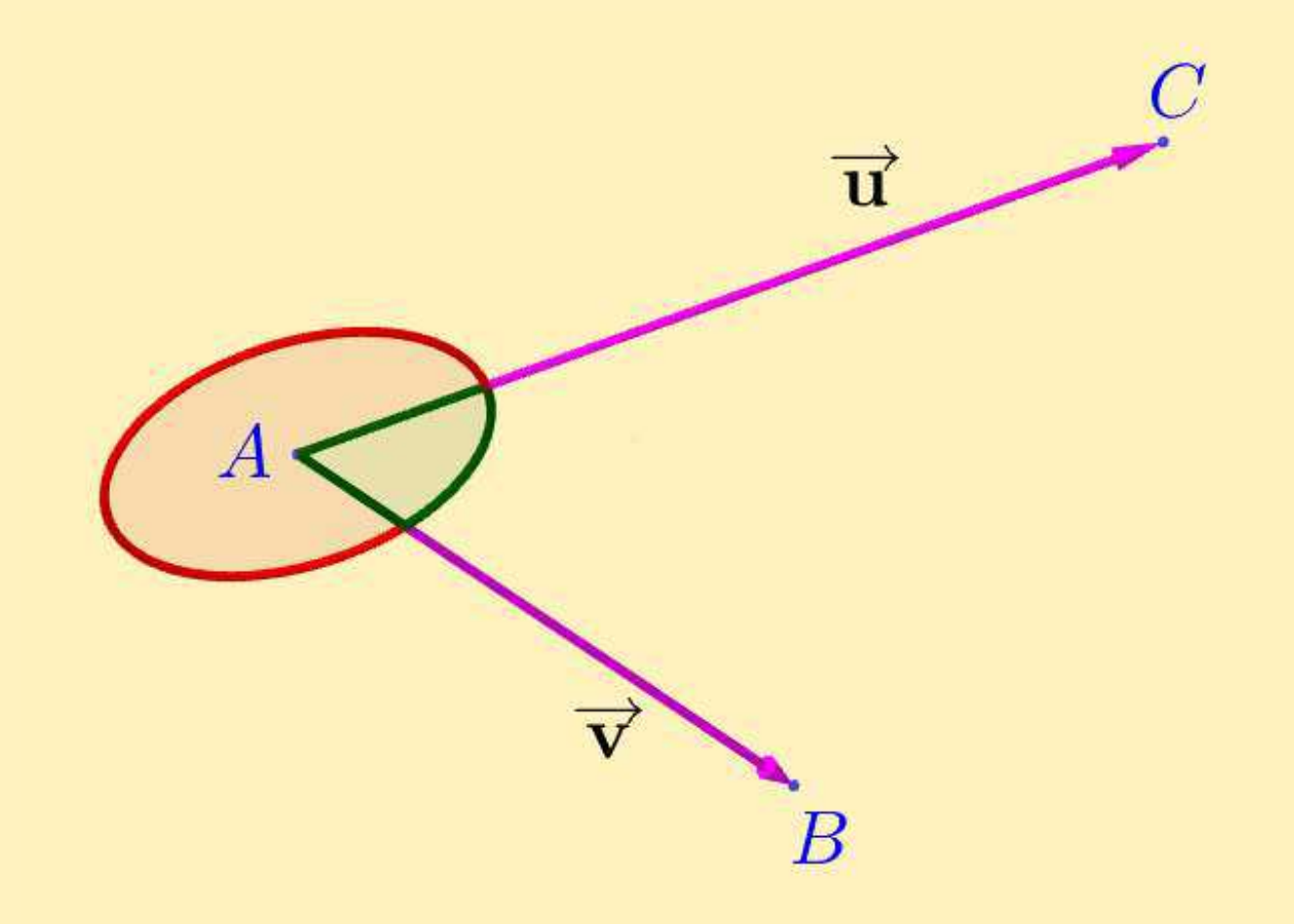

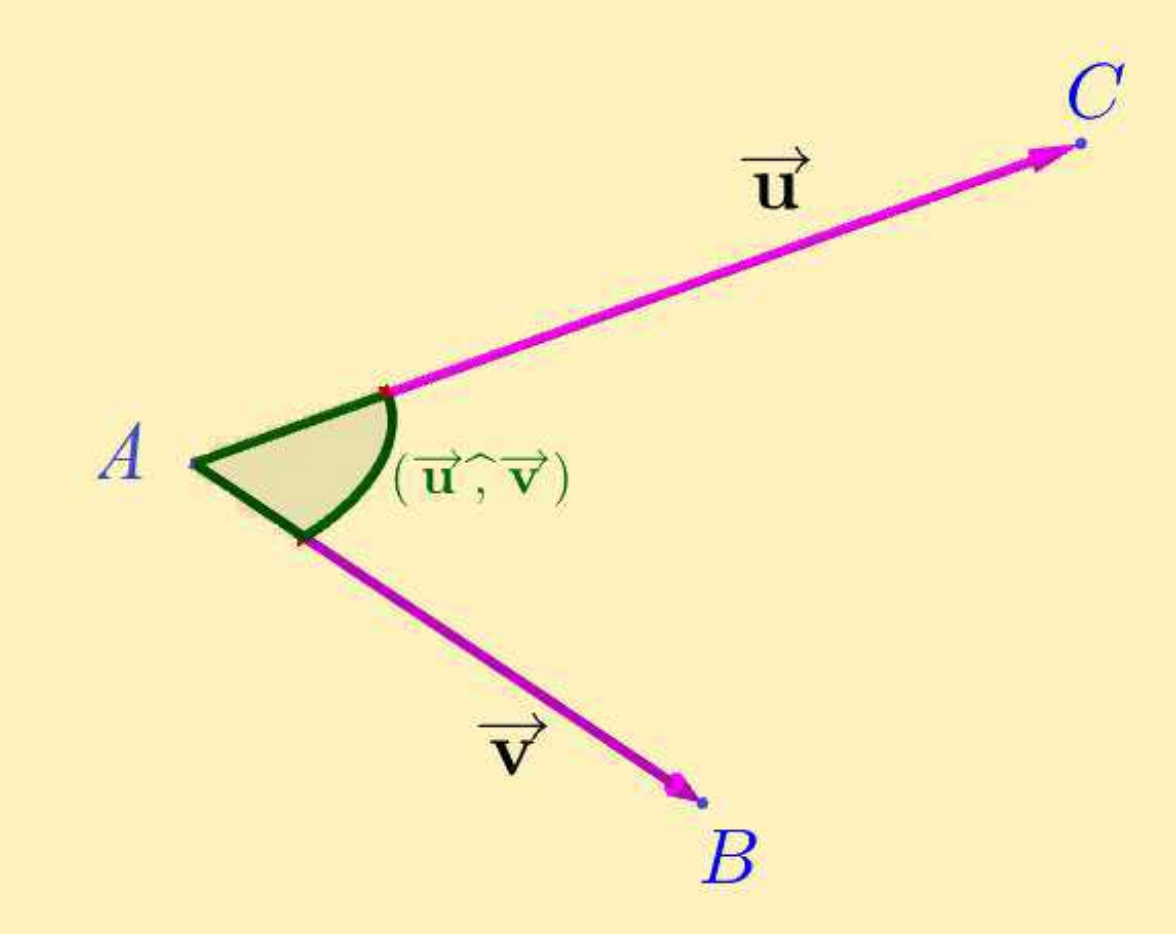

Llamamos ángulo entre los vectores (no nulos)  $\vec{\mathbf{u}} = \overrightarrow{AC}$  y  $\vec{\mathbf{v}} = \overrightarrow{AB}$ al ángulo *convexo*  $\widehat{BAC}$ 

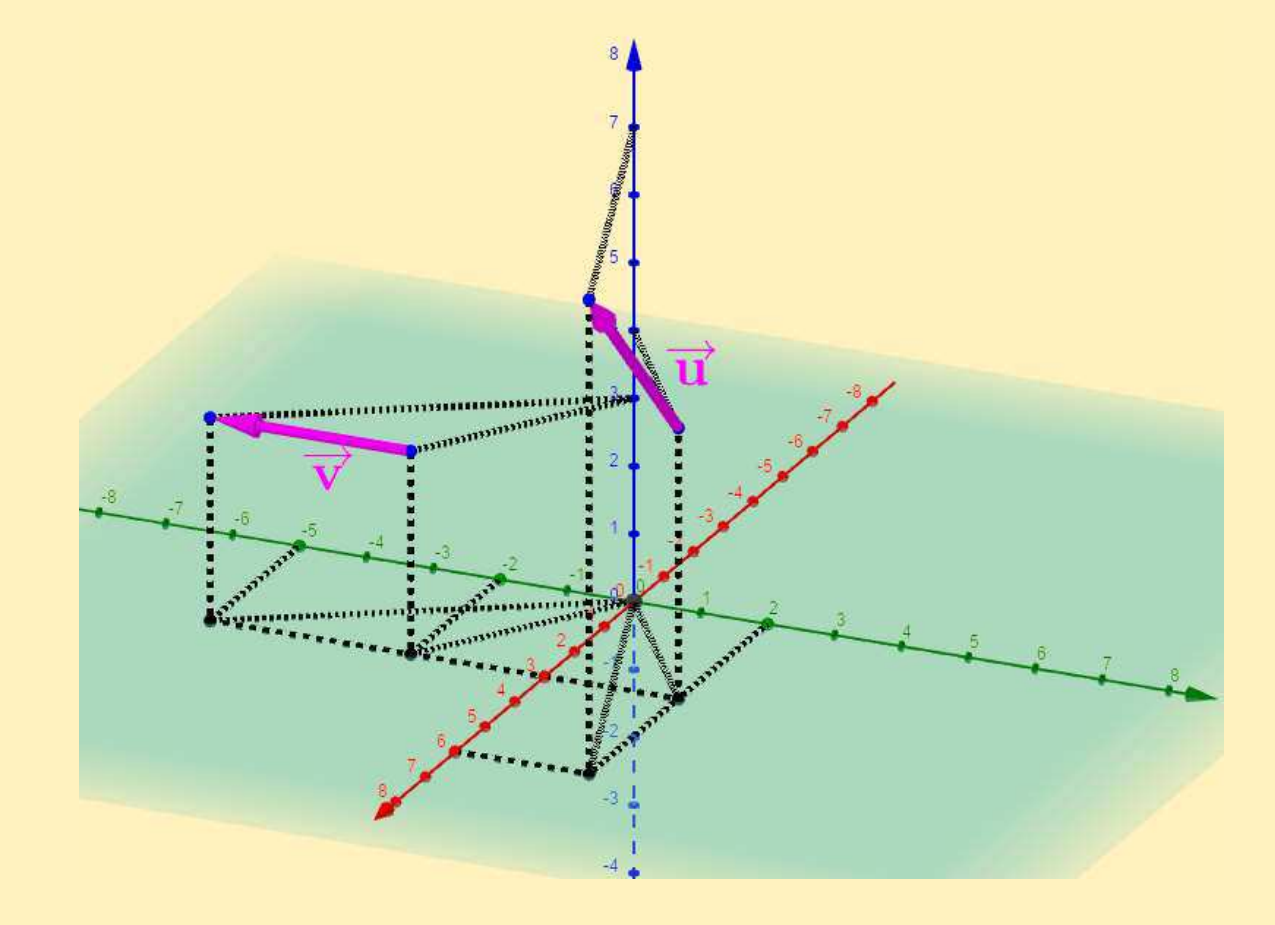

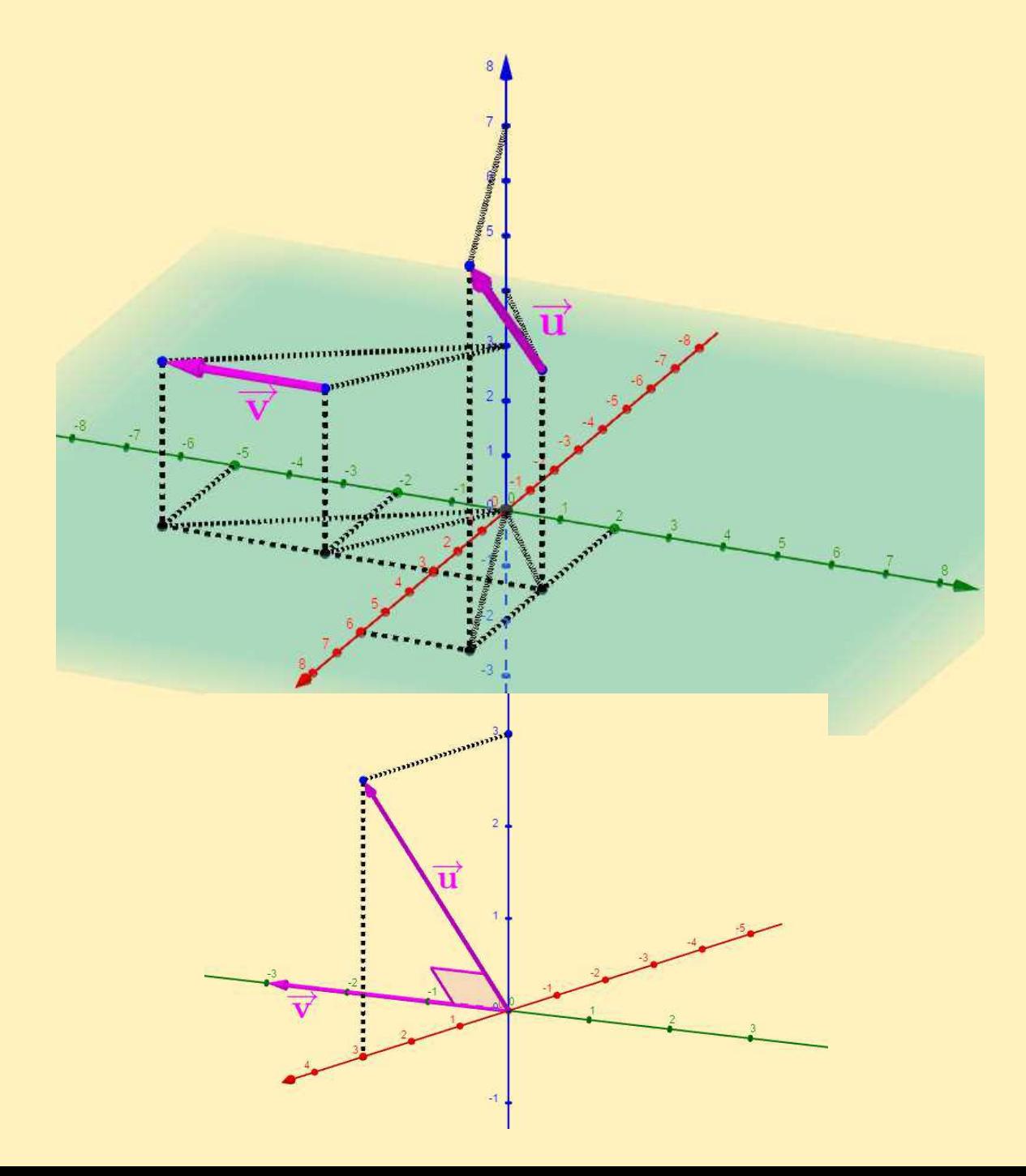

Si  $\vec{u}$  y  $\vec{v}$  son no nulos, entonces

$$
\blacksquare\ \ (\vec{u}\,\widehat{\!,\,} \vec{v})=(\vec{v}\,\widehat{\!,\,} \vec{u})
$$

- $\begin{pmatrix} \vec{\mathbf{u}} \, , \vec{\mathbf{v}} \end{pmatrix} = (\vec{\mathbf{v}} \, , \vec{\mathbf{u}})$
- **Si**  $\alpha > 0$  entonces  $(\vec{u}, \alpha \cdot \vec{v}) =$

- $\begin{pmatrix} \vec{\mathbf{u}} \, , \vec{\mathbf{v}} \end{pmatrix} = (\vec{\mathbf{v}} \, , \vec{\mathbf{u}})$
- Si α > 0 entonces  $(\vec{u}, \alpha \vec{\cdot} \mathbf{v}) = (\vec{u}, \vec{\mathbf{v}})$  $\blacksquare$   $(\vec{u}, \vec{-v}) =$

- $\begin{pmatrix} \vec{\mathbf{u}} \, , \vec{\mathbf{v}} \end{pmatrix} = (\vec{\mathbf{v}} \, , \vec{\mathbf{u}})$
- Siα > 0 entonces  $(\vec{u}, \alpha \vec{\cdot} \mathbf{v}) = (\vec{u}, \vec{v})$
- $\blacksquare$   $(\vec{u}, \vec{-v}) = \pi (\vec{u}, \vec{v})$

Si  $\vec{\mathbf{u}}$  y  $\vec{\mathbf{v}}$  son no nulos, entonces

 $\begin{pmatrix} \vec{\mathbf{u}} \, , \vec{\mathbf{v}} \end{pmatrix} = (\vec{\mathbf{v}} \, , \vec{\mathbf{u}})$ 

- ■ $\blacksquare$  Si  $\alpha > 0$  entonces  $(\vec{\mathbf{u}}, \alpha \vec{\cdot} \mathbf{v}) = (\vec{\mathbf{u}}, \vec{\mathbf{v}})$
- $\begin{pmatrix} \vec{\mathbf{u}}, \vec{\mathbf{v}} \end{pmatrix} = \pi (\vec{\mathbf{u}}, \vec{\mathbf{v}})$
- Si  $\alpha < 0$  entonces  $(\vec{u}, \alpha \cdot \vec{v}) =$

Si  $\vec{\mathbf{u}}$  y  $\vec{\mathbf{v}}$  son no nulos, entonces

 $\begin{pmatrix} \vec{\mathbf{u}} \, , \vec{\mathbf{v}} \end{pmatrix} = (\vec{\mathbf{v}} \, , \vec{\mathbf{u}})$ 

 $\blacksquare$  Si  $\alpha > 0$  entonces  $(\vec{\mathbf{u}}, \alpha \vec{\cdot} \mathbf{v}) = (\vec{\mathbf{u}}, \vec{\mathbf{v}})$ 

$$
\begin{array}{cc}\n\blacksquare & (\vec{u} \, \widehat{\cdot} \, -\vec{v}) = \pi - (\vec{u} \, \widehat{\cdot} \, \vec{v}) \\
\hline\n\end{array}
$$

Si  $\alpha < 0$  entonces  $(\vec{u}, \alpha \vec{v}) = \pi - (\vec{u}, \vec{v})$ 

\n- \n
$$
(\vec{u}, \vec{v}) = (\vec{v}, \vec{u})
$$
\n
\n- \n $(\vec{u}, \vec{v}) = (\vec{v}, \vec{u})$ \n
\n- \n $(\vec{u}, \vec{v}) = \pi - (\vec{u}, \vec{v})$ \n
\n- \n $(\vec{u}, \vec{v}) = \pi - (\vec{u}, \vec{v})$ \n
\n- \n $(\vec{u}, \vec{v}) = \pi - (\vec{u}, \vec{v})$ \n
\n- \n $(\vec{u}, \vec{v}) = \pi - (\vec{u}, \vec{v})$ \n
\n- \n $(\vec{u}, \vec{v}) = (\vec{u}, \vec{v}) = (\vec{u}, \vec{v})$ \n
\n

\n- \n
$$
(\vec{u}, \vec{v}) = (\vec{v}, \vec{u})
$$
\n
\n- \n $(\vec{u}, \vec{v}) = (\vec{v}, \vec{u})$ \n
\n- \n $(\vec{u}, \vec{v}) = \pi - (\vec{u}, \vec{v})$ \n
\n- \n $(\vec{u}, \vec{v}) = \pi - (\vec{u}, \vec{v})$ \n
\n- \n $(\vec{u}, \vec{v}) = \pi - (\vec{u}, \vec{v})$ \n
\n- \n $(\vec{u}, \vec{v}) = (\vec{u}, \vec{v}) = (\vec{u}, \vec{v})$ \n
\n

\n- \n
$$
(\vec{u}, \vec{v}) = (\vec{v}, \vec{u})
$$
\n
\n- \n $(\vec{u}, \vec{v}) = (\vec{v}, \vec{u})$ \n
\n- \n $(\vec{u}, \vec{v}) = \pi - (\vec{u}, \vec{v})$ \n
\n- \n $(\vec{u}, \vec{v}) = \pi - (\vec{u}, \vec{v})$ \n
\n- \n $(\vec{u}, \vec{v}) = \pi - (\vec{u}, \vec{v})$ \n
\n- \n $(\vec{u}, \vec{v}) = (\vec{u}, \vec{v}) = (\vec{u}, \vec{v})$ \n
\n

<span id="page-36-0"></span>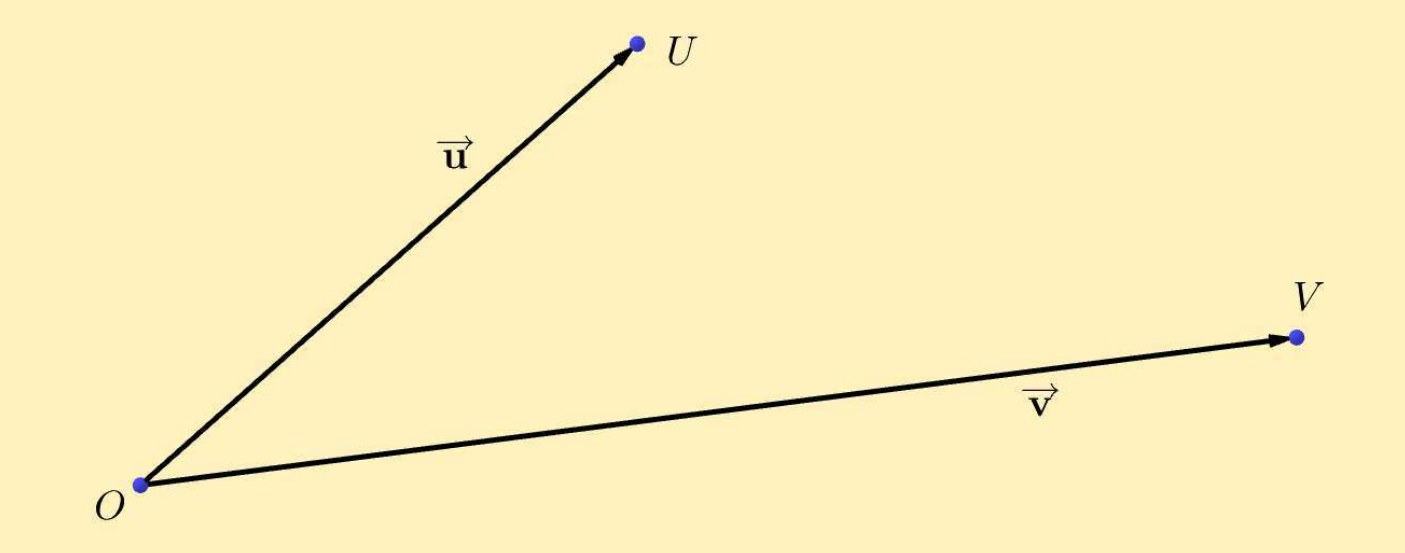

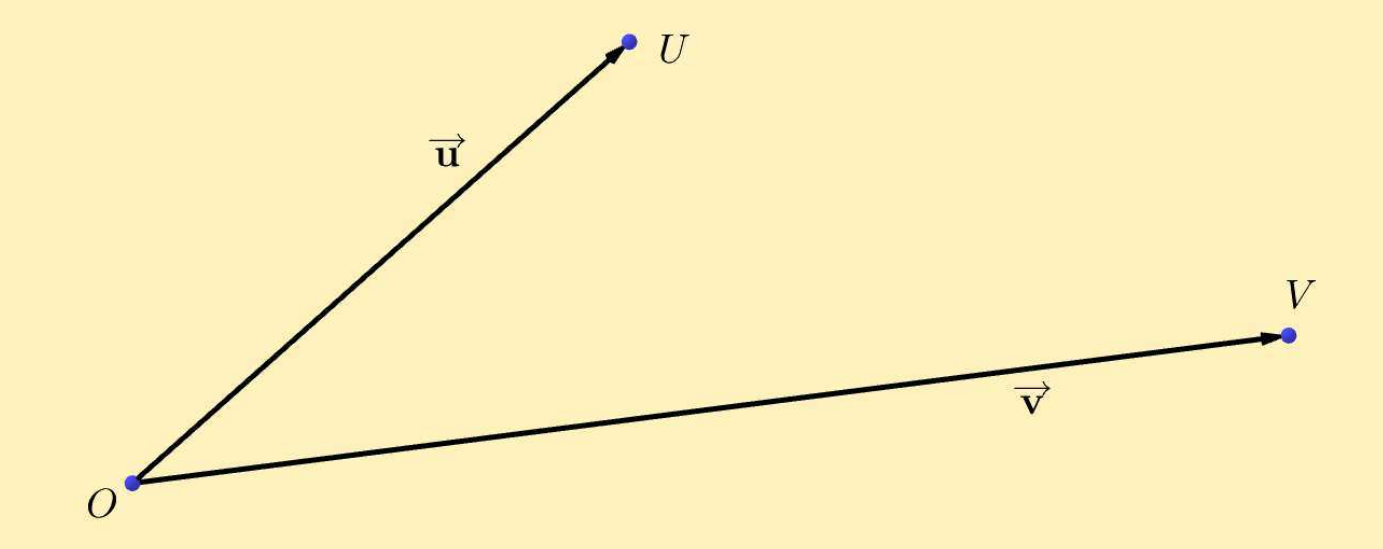

Dados los vectores  $\vec{\mathbf{u}} = \overrightarrow{OU}$  y  $\vec{\mathbf{v}} = \overrightarrow{OV} \neq \vec{\mathbf{O}}$ , la proyección ortogonal de  $\vec{u}$  sobre  $\vec{v}$  es el vector  $\overrightarrow{OP}$ , con  $P$  siendo el punto de intersección entre la recta  $\overleftrightarrow{OV}$ entre la recta  $OV$  y una recta perpendicular a esta que pasa por  $U$ .<br>escribimos

$$
\mathsf{prog}_{\vec{{\mathbf{v}}}}\vec{{\mathbf{u}}} = \overrightarrow{OP}
$$

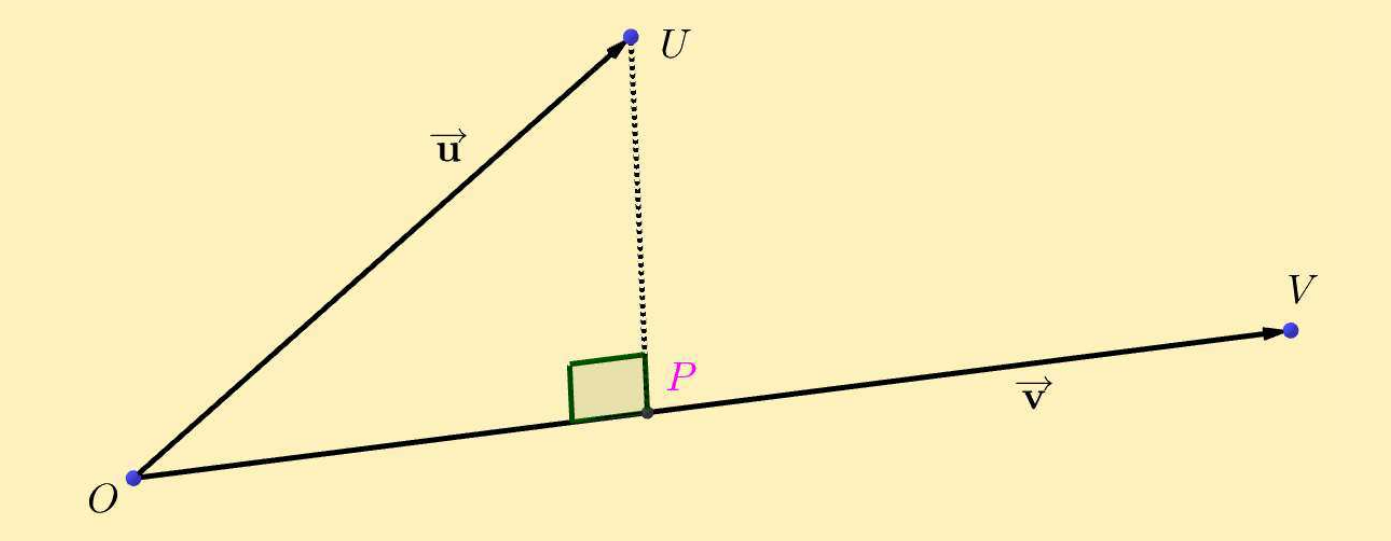

Dados los vectores  $\vec{\mathbf{u}} = \overrightarrow{OU}$  y  $\vec{\mathbf{v}} = \overrightarrow{OV} \neq \vec{\mathbf{O}}$ , la proyección ortogonal de  $\vec{u}$  sobre  $\vec{v}$  es el vector  $\overrightarrow{OP}$ , con  $P$  siendo el punto de intersección entre la recta  $\overleftrightarrow{OV}$ entre la recta  $OV$  y una recta perpendicular a esta que pasa por  $U$ .<br>escribimos

$$
\textbf{proj}_{\vec{\mathbf{v}}} \vec{\mathbf{u}} = \overrightarrow{OP}
$$

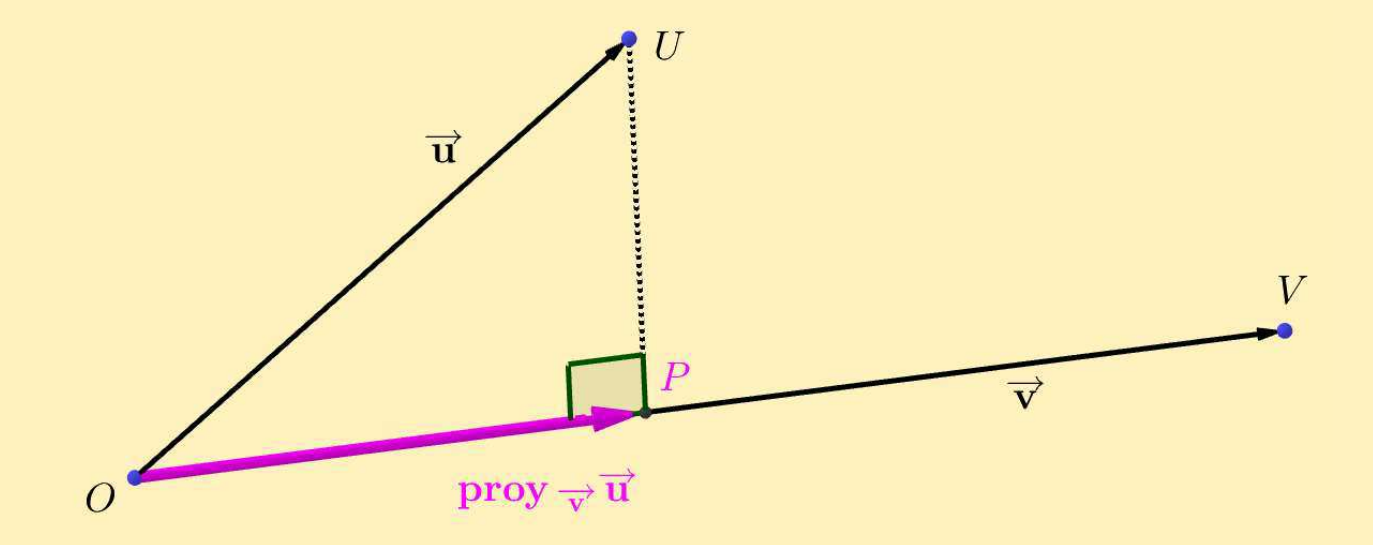

Dados los vectores  $\vec{\mathbf{u}} = \overrightarrow{OU}$  y  $\vec{\mathbf{v}} = \overrightarrow{OV} \neq \vec{\mathbf{O}}$ , la proyección ortogonal de  $\vec{u}$  sobre  $\vec{v}$  es el vector  $\overrightarrow{OP}$ , con  $P$  siendo el punto de intersección entre la recta  $\overleftrightarrow{OV}$ entre la recta  $OV$  y una recta perpendicular a esta que pasa por  $U$ .<br>escribimos

$$
\mathsf{prog}_{\vec{{\mathbf{v}}}}\vec{{\mathbf{u}}} = \overrightarrow{OP}
$$

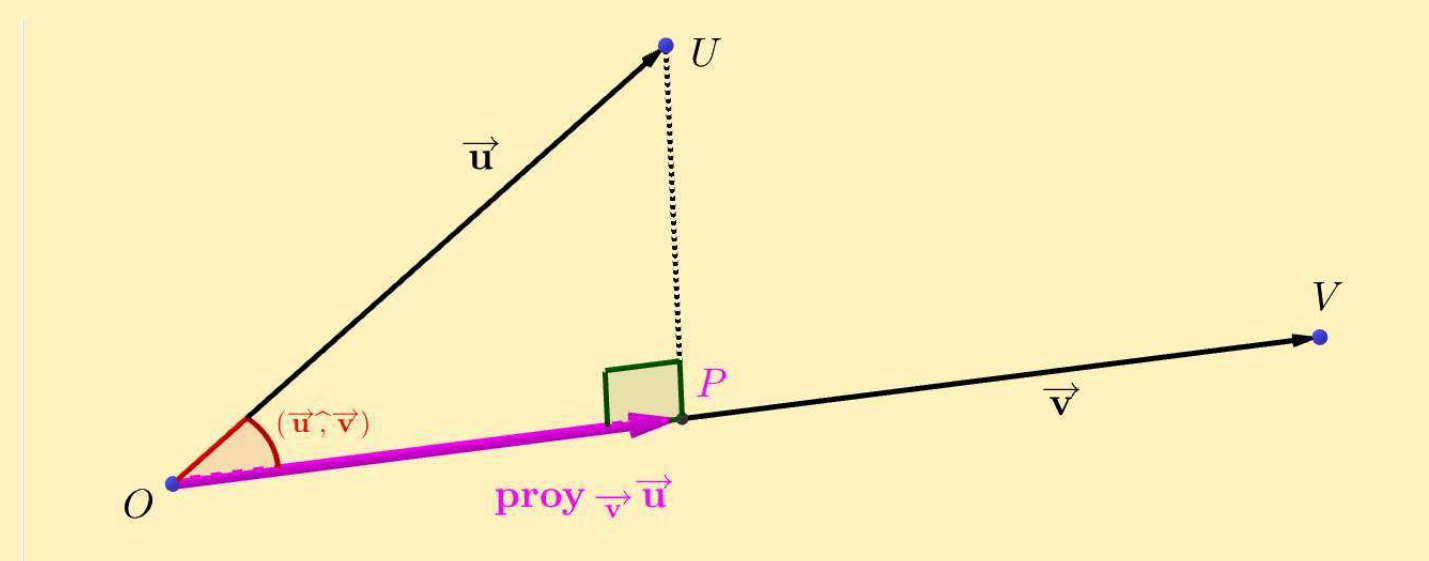

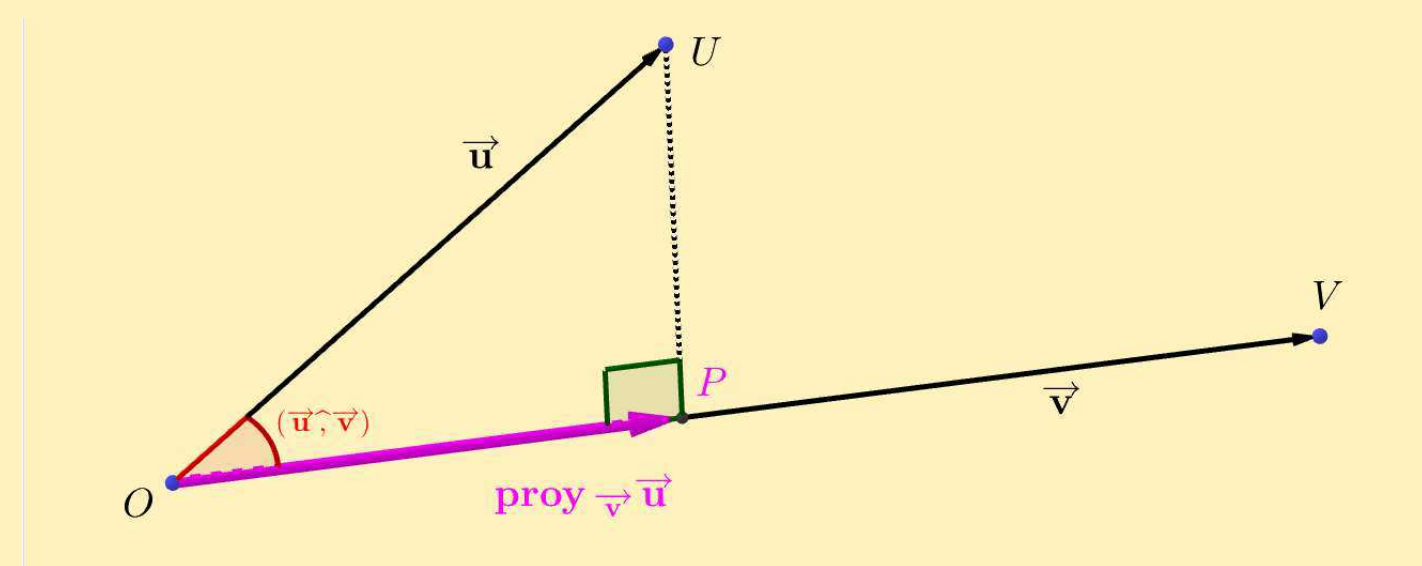

#### El número

$$
p = |u| \cos{(\vec{\mathbf{u}}, \vec{\mathbf{v}})}
$$

es la proyección escalar de  $\vec{u}$  sobre  $\vec{v}$ . Usando  $p$  podemos escribir

proy  $\vec{v} \vec{u} = p \vec{v}_0$ 

### Si  $\vec{v} \neq \vec{O}$ , entonces proy  $\vec{v}$   $\vec{u} \parallel \vec{v}$  para todo vector  $\vec{u}$

Si  $\vec{v} \neq \vec{O}$ , entonces proy  $\vec{v}$   $\vec{u} \parallel \vec{v}$  para todo vector  $\vec{u}$ **E** *i* Para qué vectores  $\vec{u}$ , se tiene proy  $\vec{v} \cdot \vec{u} = \vec{O}$ ?

- $\blacksquare$   $\quad \vec{\mathrm{S}}\text{:}~\vec{\mathrm{v}}\neq\vec{\mathrm{O}}\text{,}$  entonces  $\mathsf{prov}_{\vec{\mathrm{v}}}$ u  $\parallel \vec{\mathrm{v}}$  para todo vector  $\vec{\mathrm{u}}$  $\blacksquare$  ¿Para qué vectores  $\vec{\mathbf{u}}$ , se tiene  $\mathbf{prox}_{\vec{\mathbf{v}}} \vec{\mathbf{u}} = \vec{\mathbf{O}}?$
- $\blacksquare$  ¿Cómo tienen que ser  $\vec{\mathbf{u}}$  y  $\vec{\mathbf{v}}$  para que  $\mathbf{prox}_{\vec{\mathbf{v}}} \vec{\mathbf{u}}$  y  $\vec{\mathbf{v}}$  tengan el mismo ■sentido?

- $\blacksquare$   $\quad \vec{\mathrm{S}}\text{:}~\vec{\mathrm{v}}\neq\vec{\mathrm{O}}\text{,}$  entonces  $\mathsf{prov}_{\vec{\mathrm{v}}}$ u  $\parallel \vec{\mathrm{v}}$  para todo vector  $\vec{\mathrm{u}}$
- $\blacksquare$  ¿Para qué vectores  $\vec{\mathbf{u}}$ , se tiene  $\mathbf{prox}_{\vec{\mathbf{v}}} \vec{\mathbf{u}} = \vec{\mathbf{O}}?$
- $\blacksquare$  ¿Cómo tienen que ser  $\vec{\mathbf{u}}$  y  $\vec{\mathbf{v}}$  para que  $\mathbf{prox}_{\vec{\mathbf{v}}} \vec{\mathbf{u}}$  y  $\vec{\mathbf{v}}$  tengan el mismo ■sentido?
- ¿Cómo tienen que ser  $\vec{\bf u}$  y  $\vec{\bf v}$  para que  ${\bf proy}$   $_{\vec{\bf v}}\vec{\bf u}$  y  $\vec{\bf v}$  tengan sentidos ■opuestos?

<span id="page-46-0"></span>Definimos **producto escalar** de dos vectores  $\vec{\mathbf{u}}$  y  $\vec{\mathbf{v}}$  como →  $\mathbf{u} \times$  $\rightarrow$  $\mathbf{v} =$  $=\begin{cases} 0 & \text{si } \vec{\mathbf{u}} = \vec{\mathbf{O}} \text{ o } \vec{\mathbf{v}} = \vec{\mathbf{O}}\\ |\vec{\mathbf{u}}| |\vec{\mathbf{v}}| \cos (\vec{\mathbf{u}} \cdot \vec{\mathbf{v}}) & \text{si } \vec{\mathbf{u}} \neq \vec{\mathbf{O}} \text{ y } \vec{\mathbf{v}} \neq \vec{\mathbf{O}} \end{cases}$ 

Definimos **producto escalar** de dos vectores  $\vec{\mathbf{u}}$  y  $\vec{\mathbf{v}}$  como →  $\mathbf{u} \times$  $\rightarrow$  $\mathbf{v} =$  $=\begin{cases} 0 & \text{si } \vec{\mathbf{u}} = \vec{\mathbf{O}} \text{ o } \vec{\mathbf{v}} = \vec{\mathbf{O}}\\ |\vec{\mathbf{u}}| |\vec{\mathbf{v}}| \cos (\vec{\mathbf{u}} \cdot \vec{\mathbf{v}}) & \text{si } \vec{\mathbf{u}} \neq \vec{\mathbf{O}} \text{ y } \vec{\mathbf{v}} \neq \vec{\mathbf{O}} \end{cases}$ 

 $\blacksquare$  ¿Cuándo  $\vec{\mathbf{u}} \times \vec{\mathbf{v}} > 0$ ? ¿y cuándo  $< 0$ ? **•** ¿Cuándo es  $\vec{\mathbf{u}} \times \vec{\mathbf{v}} = 0$ ?

Definimos **producto escalar** de dos vectores  $\vec{\mathbf{u}}$  y  $\vec{\mathbf{v}}$  como

$$
\vec{\mathbf{u}} \times \vec{\mathbf{v}} = \begin{cases}\n0 & \text{si } \vec{\mathbf{u}} = \vec{\mathbf{O}} \text{ o } \vec{\mathbf{v}} = \vec{\mathbf{O}} \\
|\vec{\mathbf{u}}| |\vec{\mathbf{v}}| \cos(\vec{\mathbf{u}} \cdot \vec{\mathbf{v}}) & \text{si } \vec{\mathbf{u}} \neq \vec{\mathbf{O}} \text{ y } \vec{\mathbf{v}} \neq \vec{\mathbf{O}}\n\end{cases}
$$

■ *i*Cuándo 
$$
\vec{u} \times \vec{v} > 0
$$
? *iy* cuándo < 0?

**•** ¿Cuándo es  $\vec{\mathbf{u}} \times \vec{\mathbf{v}} = 0$ ?

Dos vectores  $\vec{\mathbf{u}}$  y  $\vec{\mathbf{v}}$  no nulos son **perpendiculares** si y solo si

$$
\vec{\mathbf{u}}\times\vec{\mathbf{v}}=0
$$

Definimos **producto escalar** de dos vectores  $\vec{\mathbf{u}}$  y  $\vec{\mathbf{v}}$  como

$$
\vec{\mathbf{u}} \times \vec{\mathbf{v}} = \begin{cases}\n0 & \text{si } \vec{\mathbf{u}} = \vec{\mathbf{O}} \text{ o } \vec{\mathbf{v}} = \vec{\mathbf{O}} \\
|\vec{\mathbf{u}}| |\vec{\mathbf{v}}| \cos(\vec{\mathbf{u}} \cdot \vec{\mathbf{v}}) & \text{si } \vec{\mathbf{u}} \neq \vec{\mathbf{O}} \text{ y } \vec{\mathbf{v}} \neq \vec{\mathbf{O}}\n\end{cases}
$$

\n- □ įCuándo 
$$
\vec{u} \times \vec{v} > 0
$$
? įy cuándo < 0?
\n- □ įCuándo es  $\vec{u} \times \vec{v} = 0$ ?
\n

Dos vectores  $\vec{\mathbf{u}}$  y  $\vec{\mathbf{v}}$  no nulos son **perpendiculares** si y solo si

$$
\vec{\mathbf{u}}\times\vec{\mathbf{v}}=0
$$

 $\blacksquare$  Dado  $\vec{u}$ , ¿qué es  $\vec{u} \times \vec{u}$ ? ¿Cuándo es  $\vec{u} \times \vec{u} = 0$ ?

Cualesquiera que sean los vectores  $\vec{u}$ ,  $\vec{v}$  y  $\vec{w}$  y el escalar  $\alpha$ , se verifica:

**E-1**  $\vec{u} \times \vec{v} = \vec{v} \times \vec{u}$ . Propiedad conmutativa. **E-2**  $\vec{u} \times (\vec{v} + \vec{w}) = \vec{u} \times \vec{v} + \vec{u} \times \vec{w}$ . Propiedad distributiva. **E-3**  $\alpha(\vec{u} \times \vec{v}) = (\alpha \cdot \vec{u}) \times \vec{v} = \vec{u} \times (\alpha \cdot \vec{v}).$ E-4  $\vec{u} \times \vec{u} \ge 0$ , valiendo la igualdad si y sólo si  $\vec{u} = \vec{0}$ .

Cualesquiera que sean los vectores  $\vec{u}$ ,  $\vec{v}$  y  $\vec{w}$  y el escalar  $\alpha$ , se verifica:

E-1 
$$
\vec{u} \times \vec{v} = \vec{v} \times \vec{u}
$$
. Propiedad commutativa.  
E-2  $\vec{u} \times (\vec{v} + \vec{w}) = \vec{u} \times \vec{v} + \vec{u} \times \vec{w}$ . Propiedad distributiva.  
E-3  $\alpha (\vec{u} \times \vec{v}) = (\alpha \cdot \vec{u}) \times \vec{v} = \vec{u} \times (\alpha \cdot \vec{v})$ .  
E-4  $\vec{u} \times \vec{u} \ge 0$ , valiendo la igualdad si y sólo si  $\vec{u} = \vec{0}$ .

**Además** 

■ Si  $\vec{u}$  y  $\vec{v}$  no nulos, entonces  $\vec{u} \perp \vec{v} \Longleftrightarrow \vec{u} \times \vec{v} = 0$  $\quad \blacksquare \quad \mathsf{Si} \ \vec{\mathbf{v}} \neq \vec{\mathbf{O}},$  entonces  $\mathsf{prog} \ \vec{\mathbf{v}} \ \vec{\mathbf{u}} = (\vec{\mathbf{u}} \times \vec{\mathbf{v}}_0) \vec{\mathbf{v}}_0$ ■ $\blacksquare$  La proyección escalar de  $\vec{\mathbf{u}}$  sobre  $\vec{\mathbf{v}}$  es  $p=$  ${\bf O},$  entonces  ${\bf proy\,}_{\vec{{\bf v}}}$  $\vec{\mathbf{u}} = (\vec{\mathbf{u}}\times\vec{\mathbf{v}}_0)\vec{\mathbf{v}}_0$ ■ $\vec{\mathbf{u}}$  $\times$  $\vec{\mathbf v}$  $|\vec{\mathbf v}|$ 

#### Producto escalar por componentes

Si 
$$
\vec{u} = (u_1, u_2, u_3)
$$
 y  $\vec{v} = (v_1, v_2, v_3)$ , entonces

$$
\vec{\mathbf{u}} \times \vec{\mathbf{v}} = u_1v_1 + u_2v_2 + u_3v_3
$$

#### Producto escalar por componentes

Si 
$$
\vec{u} = (u_1, u_2, u_3)
$$
 y  $\vec{v} = (v_1, v_2, v_3)$ , entonces

$$
\vec{\mathbf{u}} \times \vec{\mathbf{v}} = u_1 v_1 + u_2 v_2 + u_3 v_3
$$

Como consecuencia, también es posible calcular el ángulo entre dos vectores por componentes, usando la fórmula

$$
\cos\left(\vec{\mathbf{u}}\,\hat{\mathbf{v}}\right) = \frac{\vec{\mathbf{u}}\times\vec{\mathbf{v}}}{\left|\vec{\mathbf{u}}\right|\left|\vec{\mathbf{v}}\right|}
$$

## <span id="page-54-0"></span>Cosenos directores

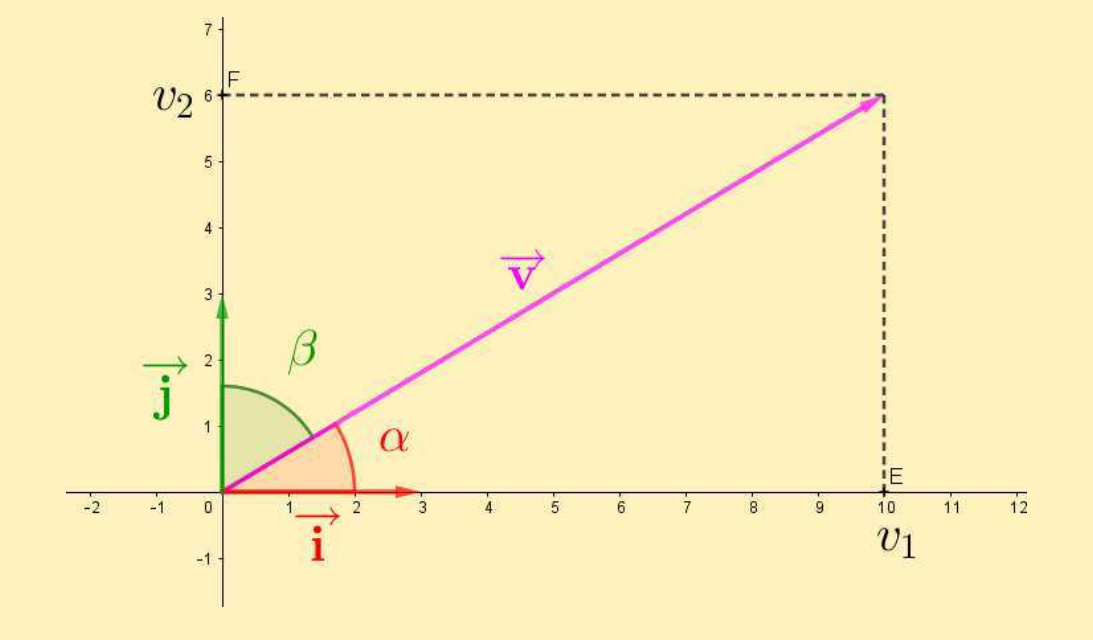

Ángulos directores de  $\vec{\mathbf{v}} = (v$  $(v_1, v_2)$ :  $\alpha =$  $\left(\right)$  $\vec{\mathbf{v}}$  . ,  $\begin{pmatrix} \vec{\cdot} \ \vec{\cdot} \end{pmatrix}$ ,  $\beta=$  $\left(\right)$  $\vec{\mathbf{v}}$  . ,  $\begin{pmatrix} \vec{\mathbf{j}} \end{pmatrix}$ Notemos que

$$
\vec{\mathbf{v}}_0 = \left(\frac{v_1}{|\vec{\mathbf{v}}|}, \frac{v_2}{|\vec{\mathbf{v}}|}\right) = (\cos \alpha, \cos \beta)
$$

Decimos que  $\cos\alpha$  y  $\cos\beta$  son los **cosenos directores** de  $\vec{\mathbf{v}}$ 

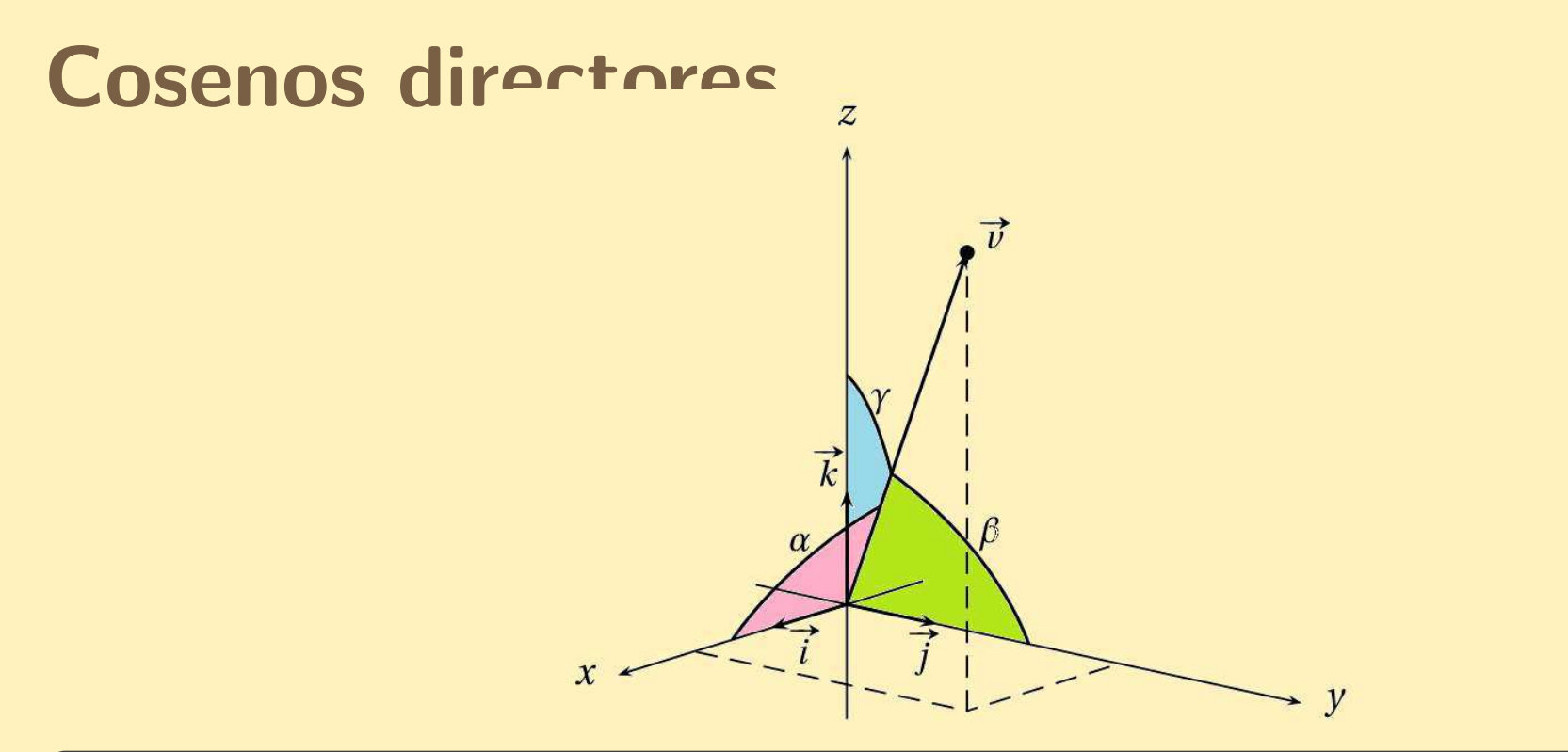

Angulos directores de ´ $\vec{\mathbf{v}}=(v_1,v_2,v_3)$ 

$$
\alpha = (\vec{v}, \vec{i}), \qquad \beta = (\vec{v}, \vec{j}), \qquad \gamma = (\vec{v}, \vec{k})
$$

Notemos que

$$
\vec{\mathbf{v}}_0 = \left(\frac{v_1}{|\vec{\mathbf{v}}|}, \frac{v_2}{|\vec{\mathbf{v}}|}, \frac{v_3}{|\vec{\mathbf{v}}|}\right) = (\cos \alpha, \cos \beta, \cos \gamma)
$$

Decimos que  $\cos\alpha$ ,  $\cos\beta$  y  $\cos\gamma$  son los **cosenos directores** de  $\vec{\mathbf{v}}$ 

<span id="page-56-0"></span>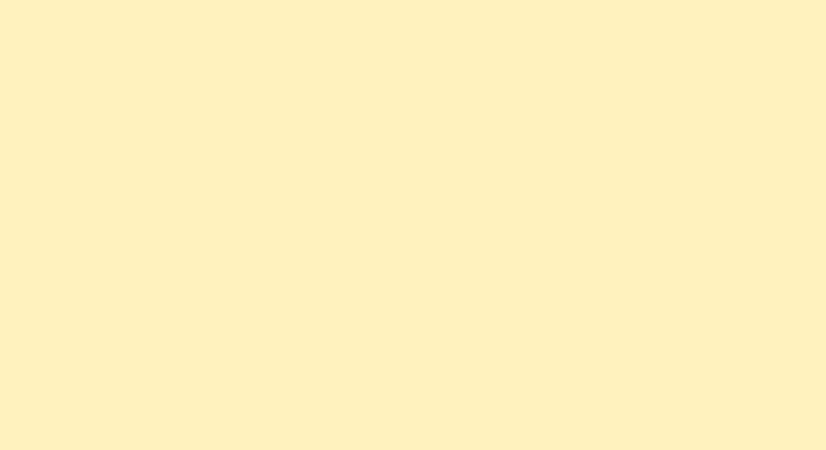

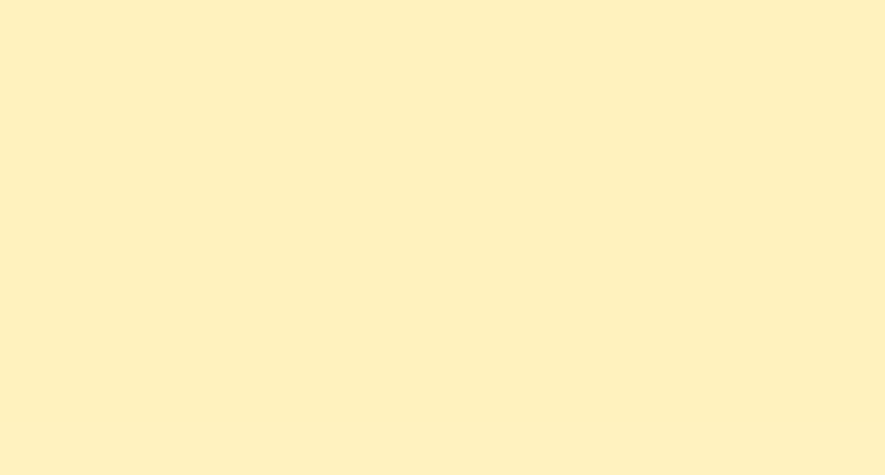

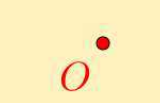

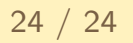

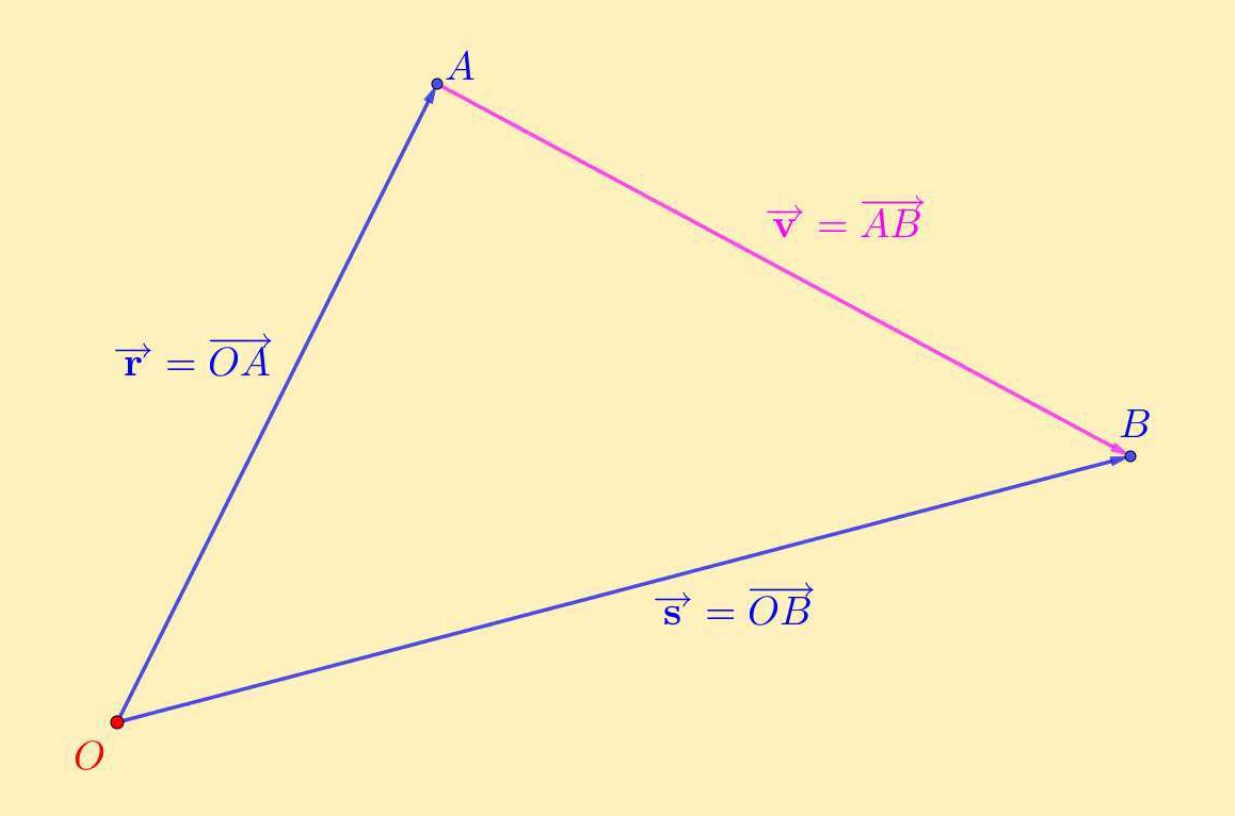

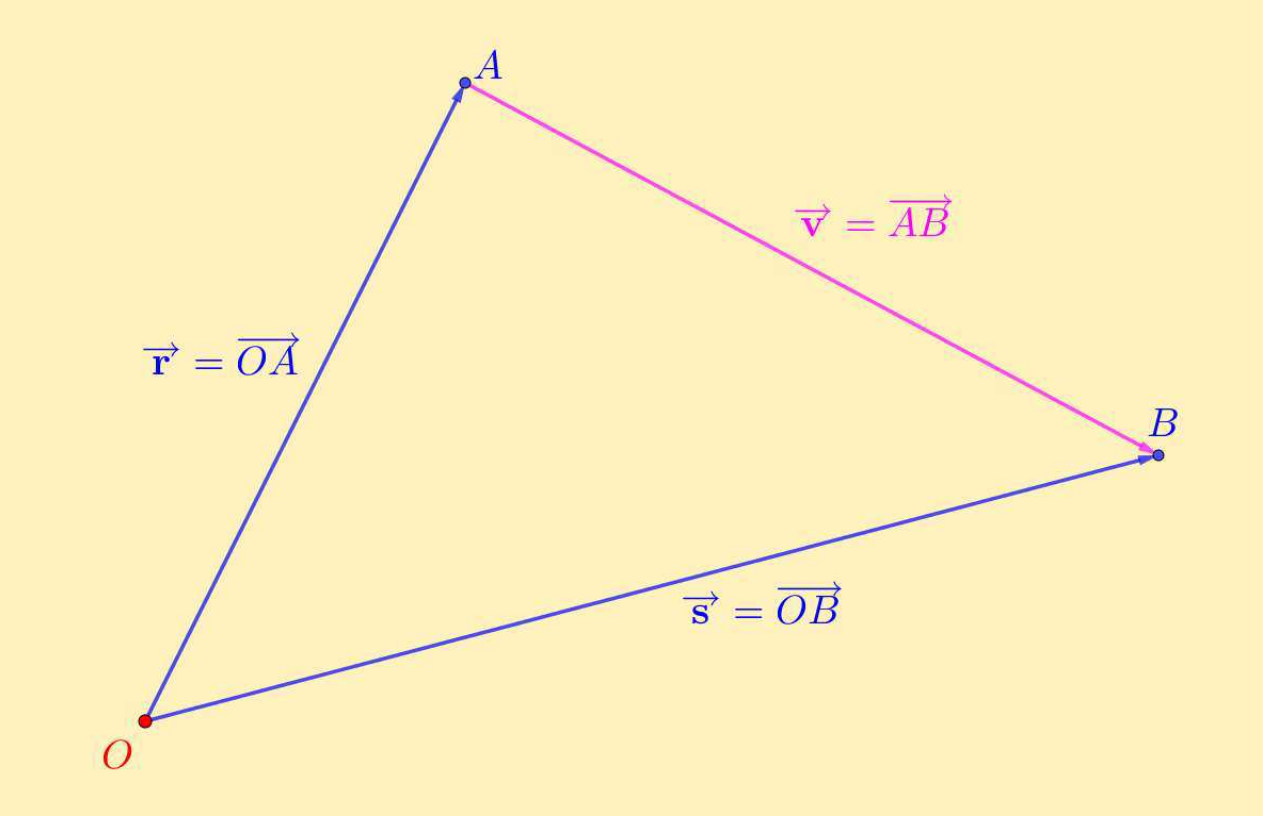

Si  $\vec{{\mathbf{v}}} =$  $\overrightarrow{AB}$ , y  $O$  es un punto del plano o del espacio, entonces  $\vec{{\mathbf{v}}}=\vec{{\mathbf{s}}}-\vec{{\mathbf{r}}}$ con  $\vec{\mathbf{r}}=\overrightarrow{OA}$  y  $\vec{\mathbf{s}}=\overrightarrow{OB}.$